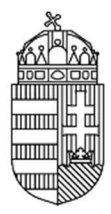

# NEMZETI KUTATÁSI, FEJLESZTÉSI ÉS INNOVÁCIÓS HIVATAL

# ÚTMUTATÓ

# KUTATÁSI TÉMAPÁLYÁZATHOZ

# KÓDSZÁM: K\_16

# 2016. FEBRUÁR 15.

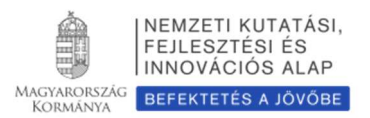

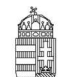

#### NEMZETI KUTATÁSI, FEJLESZTÉSI ÉS INNOVÁCIÓS HIVATAL

# Tartalomjegyzék

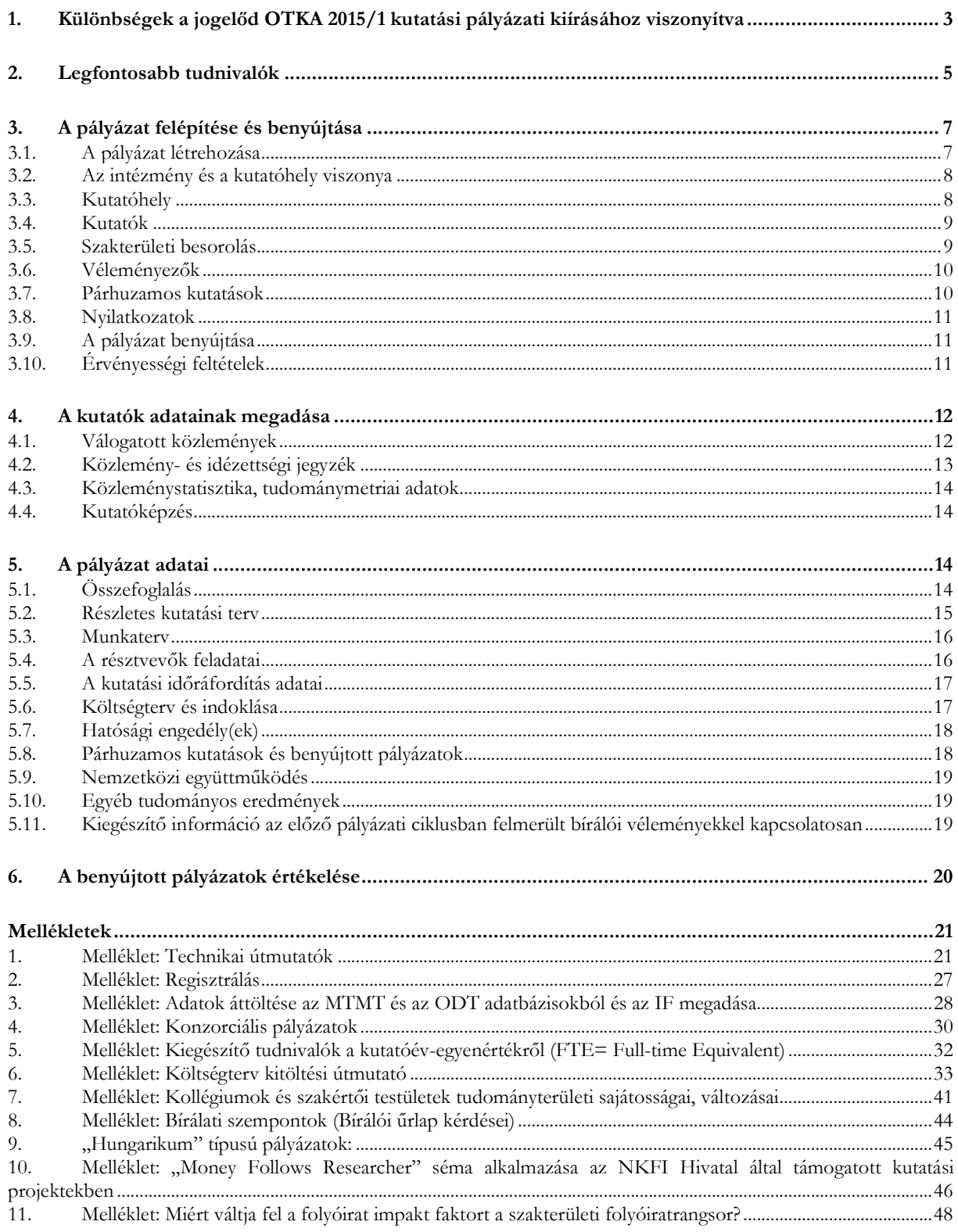

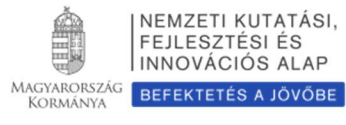

# 1. Különbségek a jogelőd OTKA 2015/1 kutatási pályázati kiírásához viszonyítva

- 1. Jelen pályázati kiírás kizárólag a kutatási témapályázatokra (korábbi OTKA K és K+ típus) vonatkozik. Felhívjuk a pályázók figyelmét, hogy az idei évtől kezdődően a később meghirdetésre kerülő posztdoktori pályázat kizárólag a támogatott posztdoktor bérjellegű kifizetésére ad lehetőséget, így a posztdoktorok önálló kutatási támogatásra ebben az évben csak jelen kutatási témapályázat keretein belül pályázhatnak. A posztdoktori pályázatokhoz hasonlóan a nemzetközi együttműködésben megvalósuló alapkutatási pályázatok (NN típusok) kiírását is később jelenteti meg a Nemzeti Kutatási, Fejlesztési és Innovációs Hivatal (a továbbiakban: NKFI Hivatal).
- 2. A kutatási témapályázat keretein belül lehetőség van fiatal kutatók bevonására, ami a támogatás odaítélésénél előnyt jelenthet.
- 3. A támogatott projekteket 2016. október 1. és 2016. december 31. között kell megkezdeni.
- 4. Az NKFI Hivatal a pályázat célkitűzéseinek elérése érdekében a Nemzeti Kutatási, Fejlesztési és Innovációs Alapból (a továbbiakban: NKFI Alap) a 2016-2020 közötti időszakra a költségvetési törvényben foglaltak szerint, az NKFI Alap programstratégiájára figyelemmel összesen 7 milliárd forint keretösszeget kíván biztosítani, amelyből a 2016. évi kifizetésekre rendelkezésre álló forrás a 2016. évi Programstratégia függvényében 2,42 milliárd forint.
- 5. Jelen pályázati kiírás alapján projektenként maximum 48 hónapra átlagosan havi 1 millió forint, ezáltal maximum 48 millió forint támogatás igényelhető (tehát pl. egy 30 hónap hosszúságúra tervezett pályázat esetében maximum 30 millió forint támogatás igényelhető).
- 6. A pályázható összeg emelése új lehetőségeket teremt a pályázók részére, azonban felhívjuk a pályázók figyelmét arra, hogy a szakterületre általában jellemző kutatási költségek figyelembevételével készítsék el a költségtervet, aminek a realitását a bíráló szakértői csoport kiemelten fogja vizsgálni.
- 7. A projekt összes személyi jellegű ráfordítása járulékok nélkül, nem haladhatja meg évenkénti átlagban az 5 millió forintot. Az adott kutatási projektben részt vevő kutatók, fejlesztők, technikusok, egyéb kisegítő személyzet személyi jellegű ráfordításai kizárólag a támogatott projektben végzett tevékenységük mértékéig számolhatók el.

## Felhívjuk arra a figyelmet, hogy

- a kutató-fejlesztő munkatárs esetében kizárólag a projekt terhére történő teljes idejű alkalmazás (heti 40 óra) esetében legfeljebb 330.000 Ft/hó plusz járulékok;
- a kutató-fejlesztő munkatárs esetében kizárólag a projekt terhére történő nem teljes idejű alkalmazás esetében legfeljebb 330.000 Ft/hó plusz járulékok az alkalmazás idejének arányában (pl. heti 20 óra esetében legfeljebb 165.000 Ft/hó plusz járulékok);
- a projekt résztvevőinek fizethető kereset kiegészítés, kutató-fejlesztő munkatárs esetében legfeljebb 100.000 Ft/hó plusz járulékok tervezhető/számolható el maximális személyi jellegű kiadásként, míg a technikus / egyéb segédszemélyzet esetében legfeljebb 50.000 Ft/hó plusz járulékok;

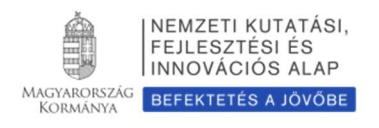

- nem kutató-fejlesztő munkatárs tekintetében a projekt terhére tervezhető mind teljes idejű, mind nem teljes idejű alkalmazás,
- a vezető kutató számára kizárólag a projekt terhére nem tervezhető sem teljes idejű alkalmazás, sem nem teljes idejű alkalmazás, kereset kiegészítés azonban fizethető.
- 8. A projekt dologi jellegű költségeinek tekintetében a következő megkötés betartása kötelező: a készlet és egyéb dologi, működési kiadásoknak nincs éves felső korlátja, de ha meghaladja az évi 4 millió forintot, akkor külön részletes indoklás szükséges. Az indoklás tartalmazza a költségigényes kiadás (pl. vegyszer, központi műszer használat, szekvenálás stb.) jellemző árait és becsült éves kiadásait, ami elősegíti, hogy a zsűri megállapíthassa a költségigény realitását.
- 9. A tervezett felhalmozási ("befektetett eszköz") költségek nem haladhatják meg az évi átlag 4 millió forintot. Amennyiben a munkatervben eszközbeszerzés szerepel, a projekt első időszakára javasolt tervezni.
- 10. A támogatási összegen belül további 7,5% összeg erejéig, a vezető kutató rendelkezése alapján, a kutatás megvalósításához igazolhatóan szükséges egyéb költségek (pl. tagsági díj, szakcikk vagy könyv nyelvi lektorálása) is elszámolhatók.
- 11. Megváltozik a kutatói tudománymetriai adatok MTMT importja és annak adatstruktúrája. Felhívjuk figyelmét, hogy az impakt faktor helyett az MTMT a folyóiratok értékelésére a SCImago journal rank (http://www.scimagojr.com/) alapján számolt, szakterület-specifikus presztízs faktort, illetve a társadalomtudományi területen az ebben az adatbázisban nem szereplő folyóiratok esetén az MTA osztályok folyóirat besorolását használja (ld. 11. Melléklet)
- 12. Az előzetesen tervezett összegek külön engedély nélküli átcsoportosíthatóságának lehetősége költségnemek és munkaszakaszok között az adott munkaszakasz összköltsége 20%-ának mértékéig. A maradvány teljes összegben tovább vihető a következő munkaszakaszra.
- 13. A pályázatban tételesen felsorolt, valamint nettó 1 millió Ft (Társadalom- és Bölcsészettudományi Kollégiumhoz tartozó pályázatok esetében nettó 0,5 millió Ft) egyedi beszerzési érték alatti kutatási eszközök külön engedély nélküli beszerzése.
- 14. "Core facility", fitotron, szekvenálási stb. és hasonló szakmaspecifikus belső szolgáltatás jellegű költség elszámolása az intézmény által külső szolgáltatásként meghatározott és nyilvánosságra hozott árnak 60%-áig.
- 15. Ugyancsak lehetőség van a kutatásokhoz kapcsolódó publikációs költségek megpályázására, ezáltal a korábbi kutatási témapályázathoz (illetve korábbi OTKA-K/K+/NK pályázathoz) kapcsolódó monográfiák, szakkönyvek kiadási költségeinek pályázati keretek közötti elszámolására.
- 16. Az Elektronikus Pályázatkezelő Rendszer (a továbbiakban: EPR) "Összefoglalások" között található "Mi a kutatás jelentősége? Röviden írja le, milyen új perspektívát nyitnak az alapkutatásban az elért eredmények, milyen társadalmi hasznosíthatóságnak teremtik meg a tudományos alapját." kérdés kiegészül a következő kifejtendő szemponttal: "Mutassa be hogy a megpályázott kutatási területen lévő hazai és a nemzetközi versenytársaihoz képest melyek az egyediségei és erősségei a pályázatának!"
- 17. Konzorciumi pályázatok esetében a konzorcium egészére érvényesek a korábban említett költségvetési korlátok.

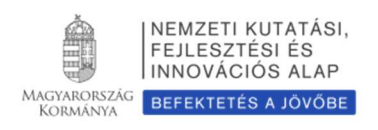

# 2. Legfontosabb tudnivalók

- 1. A pályázatokat a Nemzeti Kutatási, Fejlesztési és Innovációs Hivatal Elektronikus Pályázati Rendszerében kell létrehozni.
- 2. A pályázati útmutató mellett a pályázati felhívásban foglaltak ismerete is szükséges a pályázati űrlap (EPR) helyes kitöltéséhez.
- 3. A pályázatok elektronikus benyújtási határideje 2016. március 17. Ez egyben az intézményi jóváhagyás határideje is, amire a kutatói véglegesítés után kerülhet sor – a pályázat ekkor válik benyújtottá. (A belső adminisztratív ügyintézéshez szükséges időtartam, eljárás az intézmények belső ügye.) Minden esetben a határidő az adott nap (közép-európai idő) 17:00 óráját jelenti, amikor az elektronikus rendszer lezárja a pályázatok fogadását.
	- a. Az elektronikusan benyújtott pályázat kinyomtatott változatát 1 példányban, eredeti aláírásokkal, minden más pályázati és egyéb anyagtól elkülönítve, postán keresztül, ajánlott küldeményként, legkésőbb 2016. március 24-i dátumú postabélyegzővel feladva kell beküldeni az NKFI Hivatalba. (Levélcím: 1438 Budapest, Pf. 438.) A küldeményre kérjük ráírni a pályázattípus jelét: K\_16 és az EPR rendszer által adott 6 számjegyű egyedi azonosítót. A pályázat feladását igazoló postai szelvényt kérjük megőrizni. A közleményjegyzéket és az idézettségi jegyzéket nem kell kinyomtatni és postai úton beküldeni, ezek esetében elegendő az elektronikus benyújtás.
	- b. A pályázat részeként a pályázónak nyilatkoznia kell a nyomtatott és az elektronikus változat tartalmi egyezőségéről (a pályázat nyomtatott változata tartalmazza ezt a nyilatkozatot). A pályázathoz csatolnia kell a szükséges nyilatkozatok eredeti példányait. Felhívjuk a pályázók figyelmét, hogy a benyújtási határidőt követően a pályamű nem módosítható.
	- c. A vezető kutató aláírásával nyilatkozik arról, hogy a pályázat szövege nem tartalmaz publikusan elérhető dokumentumból másolt szöveget, tehát önálló alkotás.
- 4. A pályázatokat tudományterülettől függetlenül angol nyelven kell benyújtani, a magyarul is elkészítendő részeket külön jelezzük. A vezető kutató aláírásával nyilatkozik arról, hogy a pályázatban szereplő magyar és angol nyelvű szövegek tartalmilag megegyeznek (a pályázat nyomtatott változata tartalmazza ezt a nyilatkozatot). Az angol nyelven történő beadás alól mentesülhet az a pályázat, melynek magyar nyelvű beadását az NKFI Hivatal – külön kérésre – előzetesen engedélyezte, mert kutatási programját a pályázó indoklása szerint kizárólag hazai szakértők tudják megfelelően értékelni. Az erről szóló "Hungarikum-kérelmet" és az indoklást a pályázat megírása előtt, de legkésőbb 2016. március 1-ig elektronikus postával kell eljuttatni az NKFI Hivatalba.
- 5. A társadalom- és bölcsészettudományok területéről benyújtott pályázatok esetén megengedett, hogy a feltöltendő részletes kutatási terv szövege az angol nyelvű változat után, egy további, szakmailag releváns (magyar vagy egyéb) nyelven is szerepeljen. Ebben az esetben az angolul és a más nyelven írott változat közé egy nyilatkozatot kell a pályázónak elhelyeznie, mely a két változat teljes tartalmi egyezőségét tanúsítja. Ezen nyilatkozat hiányában a pályázat formai hibásnak minősül. Részletek az Útmutató 7. Mellékletében találhatók.
- 6. Az MTMT az impakt faktor használata helyett áttér a szakterületi alapú folyóiratrangsorok (SCImago indikátor) használatára. A pályázók MTMT-ből átemelt válogatott közleményeinél feltüntetésre kerül az adott folyóirat egy vagy több szakterülete, a

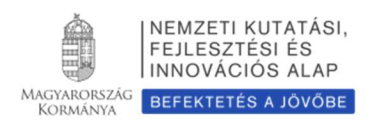

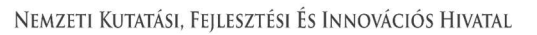

szakterületi rangsorban történő elhelyezkedése és a rangsor hossza. Továbbra is lehetőség van az impakt faktor manuális rögzítésére, és a válogatott közlemények esetében szövegesen megadható a vezető vagy szenior részt vevő kutató adott közleményhez való hozzájárulása ("Author Contributions"), valamint a szerzőségre vonatkozó, a közleménylistából nem kinyerhető információ (megosztott első/utolsó szerző, levelező szerző).

- 7. Egy kutató
	- a. egyidejűleg legfeljebb 2 aktív, NKFI Hivatal által támogatott kutatási témapályázat vezetője lehet (beleértve az NKFI Hivatal által társfinanszírozott, nemzetközi együttműködésekben végzett kutatásokat is);
	- b. egy pályázati fordulóban csak 1 kutatási témapályázatot nyújthat be;
	- c. több projektben való részvételét csak az összes projektben lévő kutatási időráfordítás (FTE/év) értékek összege korlátozhatja (lásd: 5. Melléklet).
- 8. Egy projekt esetében a vezető kutatónak legalább 0,2 FTE/év, a résztvevőknek pedig minimum 0,1 FTE/év értéket kell megadni.
- 9. A kutatási témapályázatok terhére főállású alkalmazásban lévő kutatóknak minimum 0,8 (egyetemi oktatók esetében 0,7) FTE/év értékkel kell szerepelniük. Ez az NKFI Hivatal szempontjából teljes kutatási kapacitást jelent, a kutatónak a teljes kutatási idejét az adott kutatására kell fordítania. A fennmaradó 0,2-0,3 FTE csak elengedhetetlen, a munkahelyi beosztásával kapcsolatos kötelező feladatokra fordítható.
- 10. Ha a pályázó vezető kutatóként egyidejűleg MTA LENDÜLET pályázatot és kutatási témapályázatot is benyújt, támogatást csak az egyikre kaphat. Már elnyert Lendület pályázat esetében ez a korlát természetesen megszűnik.
- 11. A kutatási témapályázatban elnyert támogatás terhére teljes munkaidejű kutatói alkalmazásba vett kutatók – a Bolyai Ösztöndíj kivételével – más állami vagy alapítványi ösztöndíjban, egyéb rész- vagy teljes állású alkalmazásban, munkavégzésre irányuló egyéb jogviszonyból rendszeres személyi kifizetésben nem részesülhetnek.
- 12. Kellő számú pályázat esetén az interdiszciplináris témájú pályázatok értékelése külön bizottságban történik.
- 13. A fogadó intézményt általános költségekre (rezsi) a kutatási támogatás közvetlen költségekre eső összegének 20%-a illeti meg. A teljes rezsi költség egynegyedét köteles tudományos információk beszerzésére (könyvtár, adatbázis, Open Access) fordítania, a tudományos információk beszerzésének felét az intézmény köteles az Open Access költségekre fordítani.
- 14. A vezető kutató a projekt teljes időtartama alatt, ha az nem a kutatási projekt munkatervének szerves része, a kutatás megszakítása nélkül összesen 6 hónapnyi időtartamot tartózkodhat külföldön. Az ezt meghaladó külföldi tartózkodásáról a vezető kutató köteles az NKFI Hivatal számára nyilatkozatot tenni, és azt az NKFI Hivatallal előzetesen engedélyeztetni. A Magyarországgal határos országok – határon túli magyar – kutatói, akik az MTA Köztestület tagjai, 6 hónapnál hosszabb ideig tartózkodhatnak az eredeti lakhelyük szerinti országban.
- 15. Határon túli magyar kutatók magyarországi kutatóhelyhez regisztrálva nyújthatnak be kutatási témapályázatot.

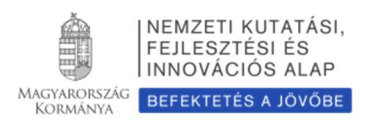

- 16. Ha a vezető kutató a kutatási tervében hivatkozik konkrét nemzetközi együttműködésre, közös kutatási munkára, akkor kötelezően csatolnia kell a külföldi kutató szándéknyilatkozatát az együttműködés feltételeinek biztosításáról.
- 17. Az elnyert kutatási témapályázatnak minimum egy éves sikeres teljesítése után kérvényezhető az elnyert kutatási programban megfogalmazott célok megvalósítása érdekében – a támogatás megfelelő részének külföldön (Európában) való felhasználása ("Money Follows Researcher Scheme"). (ld. 10. Melléklet).
- 18. Amennyiben a pályázó az előző pályázati ciklushoz hasonló tématervvel pályázik, lehetősége van leírni, hogy az előző fordulóhoz képest mely pontokban változtatta meg pályázatát. Amennyiben konkrét bírálói megjegyzés alapján módosítja a pályázatot, idézze a bírálatnak azt a részét, amelyre válaszol (max. 2 oldal). A bírálói megjegyzésekre adott választ a kutatási tervhez kell csatolni, külön oldalon. Ez nem számít bele a kutatási terv terjedelmi korlátjába.
- 19. A kutatást érintő minden lényeges változás, többek között a vezető kutató akadályoztatása (pl. egészségügyi okok, szülés, gyermekgondozás stb.), a támogatási szerződés feltételeinek megváltozását jelentik, ezért azok felmerülésekor haladéktalanul az NKFI Hivatal állásfoglalását kell kérni. Az NKFI Hivatal szakmai állásfoglalásának megfelelően, a kutatási támogatási szerződést módosítani kell, ami egy megbízott témavezető kijelölése, a kutatás szüneteltetése, lezárása, illetve a kutatási szerződés felbontása is lehet.
- 20. A pályázóknak figyelembe kell venniük az illetékes szakértői csoport ("zsűri") esetleges szakterületi sajátosságainak megfelelő, ún. "zsűri- és kollégiumspecifikus" elvárásokat, ha vannak ilyenek (ld. 7. Melléklet).
- 21. A vezető kutató, a részt vevő kutatók és az intézmény (kutatóhely) együttesen pályáznak a kutatási projekt támogatására és közösen viselik a felelősséget. A pénzügyi szabályossági felügyeletet az intézmény biztosítja.
- 22. A pályázat érvényességéhez elengedhetetlenül szükséges a Pályázati nyilatkozat és az Átláthatósági Nyilatkozat kitöltése, aláírása és feltöltése az EPR-be.
- 23. Amennyiben a pályázó az intézmény vezetője vagy gazdasági vezetője is egyben, a pályázatot az intézmény képviseletében az intézményvezető, illetve a gazdasági vezető helyettesének kell aláírnia.
- 24. A feltöltendő fájlok formátuma kizárólag PDF lehet.
- 25. Felhívjuk a pályázók figyelmét a jelen Pályázati Útmutatóban leírtak betartására. A kötelezően benyújtandó nyilatkozatok letölthetők az NKFI Hivatal honlapjáról (ld. PÁLYÁZATI CSOMAG).

# 3. A pályázat felépítése és benyújtása

## 3.1. A pályázat létrehozása

A pályázók az EPR-ben készíthetik el pályázatukat. A pályázat három részből épül fel:

- az intézmény és a kutatóhely adatai (az intézmény adja meg),
- a kutatók adatai (az egyes kutatók adják meg), ezeket frissíteni kell a pályázat benyújtása előtt,

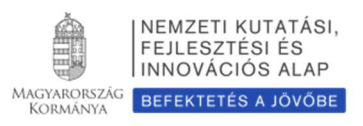

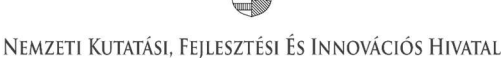

• a pályázat szakmai és pénzügyi része (a pályázatot a vezető kutató rögzíti).

Az EPR a három részt automatikusan egyetlen pályázattá fűzi össze.

A pályázat elkészítését a vezető kutató kezdeményezi. A pályázat létrehozásához először

- a pályázat típusát,
- a projekt kezdetét és végét (amelyek a véglegesítésig módosíthatók),
- a pályázat nyelvét,
- a pályázatot befogadó kutatóhelyet,
- a pályázat esetleges konzorciális jellegét (ld. 4. Melléklet).

kell kiválasztani. Ezek a kezdeti adatok meghatározzák a pályázat fontosabb technikai jellemzőit, később (a kezdési és zárási dátumot leszámítva) már nem változtathatók!

## 3.2. Az intézmény és a kutatóhely viszonya

Az intézmény határozza meg a kutató, a kutatóhely és az intézmény adminisztratív viszonyát.

- Egyetemi tanszéken dolgozó kutató esetében az egyetem az intézmény, és általában a tanszék a kutatóhely.
- Kutatóintézet esetében az intézet az intézmény, az osztály vagy kutatócsoport a kutatóhely.
- Önállóan gazdálkodó kisebb kutatóhely esetében szervezeti bontás nélkül a kutatóhely lehet maga az intézmény (pl. kutatóintézet, közgyűjtemény, gazdasági társaság).
- Nem minősítendő kutatóhelynek az olyan szervezési tagozódási egység, mely alá további kutatóhelyek tartoznak (pl. egy kar, vagy egy tanszékeket összefogó kari intézet). Kivétel lehet olyan kari intézet, amelyhez tartozó tanszékek nem rendelkeznek önálló adminisztrációval és gazdasági jogkörrel.

Az intézmény belső szerveződését két szinten (intézmény és kutatóhely) tudja leképezni az EPR, nincs lehetőség többszintű szervezeti rend megadására.

Az intézményen belül a kutatóhely kutató kapcsolat meghatározása az intézményi adminisztrátor feladata és hatásköre.

# 3.3. Kutatóhely

Az NKFI Hivatal vizsgálhatja a kutatóhelynek és az intézménynek a kutatási témapályázat által támogatott kutatásra, illetve pénzkezelésre való alkalmasságát. Az ehhez szükséges feltételek hiánya esetén támogatás az adott intézménynek, illetve kutatóhelynek nem adható. (Részletesebben lásd a 2. Mellékletben.)

#### Amennyiben a kutató nem a főállású munkahelyéről nyújtja be a pályázatot, akkor mellékelnie kell a főállású munkahelye beleegyező nyilatkozatát a nyomtatott pályázati anyaghoz és az EPR "egyéb csatolmányok" menüpontjához fel kell töltenie.

Államháztartáson kívüli kutatóhelyek: Amennyiben a kutatóhely pénzkezelője az államháztartás körén kívüli szervezet, akkor a szerződéskötés előtt az NKFI Hivatal kéri az alapító okirat/társasági szerződés, a cégbejegyzés és a 30 napnál nem régebbi cégkivonat benyújtását. Az NKFI Hivatal külön kutatóhelyi kérdőív alapján megvizsgálhatja az intézmény kutatóhelyi alkalmasságát.

Az államháztartáson kívüli intézmény esetében a támogatás utolsó 25%-a csak utófinanszírozással, a kutatás befejezése, illetve az NKFI Hivatal általi sikeres lezárása után teljesíthető, azaz az államháztartás körén kívüli intézménynek ezt a 25%-ot meg kell előlegeznie.

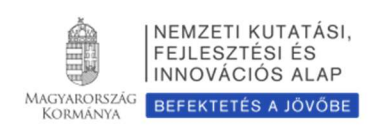

# 3.4. Kutatók

A kutatók esetében az e-mail cím kiemelten fontos adat. Az NKFI Hivatal alapvető kapcsolattartó eszköze az elektronikus posta és az EPR-en belüli üzenet. Nincs mód olyan vezető kutatóval szerződést kötni, akinek (vagy a segítőjének) nincsen rendszeresen használt egyedi elektronikus postafiókja. Az EPR-ben azt az elektronikus címet kell megadni, amelyet a kutató (vagy segítője) rendszeresen olvas, ahová az értesítéseket várja. A kutatók elsődleges e-mail címét az intézményi adminisztrátor rögzíti, és csak ő változtathatja meg. A kutató saját adatai között megadhat egy másodlagos e-mail címet, és azt bármikor módosíthatja. Ebben az esetben az EPR rendszer mindkét elektronikus címre továbbítani fogja az összes levelet.

A társpályázókkal előre tisztázni kell, hogy milyen minőségben (szenior vagy nem-szenior kutatóként), milyen feladatokkal és mekkora kutatási időráfordítással (Full Time Equivalent – FTE, Részletesebben lásd 4.4. fejezet és 5. Melléklet.) vesznek részt a tervezett kutatásban. A kutatók közül a vezető kutató kiemelhet vagy kijelölhet kulcsszereplőnek számító "szenior" kutatókat. A vezető kutató automatikusan a kutatói felsorolás első helyére kerül, és egyben szenior kutatónak minősül. A szenior kutatók személyére alapul a pályázat, az értékelés során nevük fémjelzi a pályázatot, támogatás esetén ők a projekt meghatározó (kulcs) szereplői. A szenior kutatók száma függhet a projekt szakterületétől és nagyságától. A vezető kutató dönti el, hogy kit nevez meg szenior kutatóként.

Egy kutató kilépése (vagy FTE-értékének módosítása) csak különlegesen indokolt esetben, az NKFI Hivatal előzetes hozzájárulásával lehetséges. Szenior kutató kilépése vagy jelentős FTE-módosítás esetén az NKFI Hivatal mérlegeli, hogy a kutatás a továbbiakban is támogatható-e. (Az FTE-értékek kiszámításával kapcsolatos tudnivalók az 5. Mellékletben találhatók.)

A részt vevő kutatónak elektronikusan csatlakoznia kell a vezető kutató által létrehozott pályázathoz. A pályázathoz csak a csatlakozott szenior kutatók személyi adatai, valamint az általuk megadott szakmai teljesítményadatok, a közlemény- és idézettségi jegyzék csatolódnak automatikusan. A nem-szenior kutatók esetén a közlemény és idézettségi adatok nem jelennek meg a pályázatban.

Ha egy kutatót a projekt terhére kívánnak alkalmazni, de személye még nem ismert (például a támogatási szerződés aláírása után tervezik az állást meghirdetni), akkor a "résztvevők feladatai, FTE" menüpontban "Felveendő kutató / Researcher to be employed" néven lehet felvenni a pályázat résztvevői közé. Amikor a felveendő kutató személye ismertté válik, jelezze ezt az NKFI Hivatalnak. A felveendő kutató feladatát és a kutatási időráfordítását (FTE) a személyi költségekre vonatkozó szabályok betartásával ugyanúgy kell meghatározni, mint a már ismert részt vevő kutatók esetén (ez alól a hallgatók kivételt jelentenek).

## 3.5. Szakterületi besorolás

A pályázóknak ki kell választaniuk a kutatási témájukhoz legközelebb álló szakterületet/szakterületeket, illetve javaslatot tehetnek a pályázat szakértői csoportba (továbbiakban zsűrik) való besorolására. Amennyiben úgy ítéli meg, hogy pályázata több tudományterületet is érint, akkor adja meg, hogy pályaműve mely szakterületekhez, milyen mértékben (hány százalékban) tartozik.

A szakmai zsűrik és a hozzájuk rendelt tudományterületek listája az NKFI Hivatal honlapján elérhető: http://nkfih.gov.hu/palyazatok/testuletek-bizottsagok/kutatasi-temapalyazatok/tudomanyteruletekszakertoi-csoportok

A zsűrik állandó tagjainak a listája az NKFI Hivatal honlapján megtekinthető (http://nkfih.gov.hu/palyazatok/testuletek-bizottsagok/kutatasi-temapalyazatok/tudomanyteruletekszakertoi-csoportok). A zsűrik/eseti bizottságok adott pályázati fordulóra felkért tagjainak listája, valamint a panel rendszerben működő zsűrik tagjainak listája a támogatási döntést követően kerül fel az NKFI Hivatal

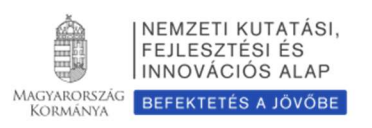

honlapjára.

Ha szükségesnek tartja, indokolja a javaslatát az űrlapon lévő mezőben. Az indoklás megkönnyíti a pályaművének zsűribe történő besorolását.

Felhívjuk figyelmét arra, hogy a pályázatnak a tudományági (zsűrihez történő) besorolása az NKFI Hivatal testületeinek (szakértői csoportok/zsűrik, kollégiumok) hatásköre. A besorolásban a pályázó javaslatát figyelembe veszik, de a kollégiumra nézve ez nem kötelező érvényű. A pályázó az elektronikus benyújtási határidő után várhatóan két héten belül, az EPR-ben megtekintheti, hogy pályázata mely zsűri(k)be került.

A pályázó kérheti, hogy a pályázatát az értékelés során kiemelten interdiszciplináris témaként kezeljék. Az NKFI Hivatal akkor tekinti megalapozottnak a kiemelten interdiszciplinárisnak tartott megjelölést, ha a kutatási célok, eredmények az egyes zsűrikhez tartozó tudományterületeken túlnyúlnak; azaz több, elkülönülő tudományterülethez tartoznak. Nem tartoznak ebbe a kategóriába azok a kutatások, amelyek csak másik tudományterület módszereit, eljárásait, eszközeit használják fel. Kellő számú pályázat esetén az interdiszciplináris témájú pályázatok értékelése és rangsorolása – a szakzsűrik véleményeinek figyelembevételével – külön bizottságban történik.

A zsűri egy pályázatot kockázatosnak ítélhet, ha az kimagasló eredményekkel kecsegtető, ám a kutatási célok megvalósítása valamilyen oknál fogva komoly kockázatot jelenthet. A zsűri (vagy a kollégium) javaslata alapján ez(eke)t a pályázato(ka)t támogatás esetén a tudományterületi kollégiumok külön eljárásban kezelik és értékelik.

## 3.6. Véleményezők

#### Az elektronikus űrlapon ("javaslat szakértőre" menüpontnál) nevezzen meg legalább 3 hazai és 3 külföldi, az Ön kutatási témájában jártas szakértőt.

Megnevezhet néhány olyan személyt – indoklással –, akik véleménye szerint nem tudnának objektív bírálatot adni a pályázatáról. Az összes személyt pontosan kell azonosítania (név, intézmény, e-mail cím, szakterületi kulcsszavak együttes megadásával).

Ezeket az információkat csak az elektronikus felületen lehet megadni, a nyomtatott változatra nem kerülnek rá. Az adatokat az NKFI Hivatal titkosan kezeli, és kizárólag a véleményező kijelölésénél veszi figyelembe. A pályázatnak ezt a pontját sem a véleményező szakértők, sem pedig a zsűri tagjai nem látják.

A javasolt és a nem kívánt véleményezőkre vonatkozó információkat az NKFI Hivatal a szakértők felkérésekor mérlegeli, de ezek a javaslatok az NKFI Hivatalra nézve nem kötelező érvényűek. A pályázó és/vagy zsűri által javasolt és felkért véleményezők neveit az NKFI Hivatal szolgálati titokként kezeli, a neveket sem a pályázó, sem a testületi tagok (a zsűri elnökének kivételével), sem külső személyek, intézmények nem ismerhetik meg.

## 3.7. Párhuzamos kutatások

A pályázatot benyújtó vezető kutatónak, valamint a pályázatban résztvevő szenior kutatóknak a pályázatban nyilatkozniuk kell az összes érvényben lévő NKFI Hivatal (korábban OTKA) támogatásaikról és a folyamatban lévő más pályázataikról is.

A pályázók más, tematikailag átfedő pályázatai és/vagy folyamatban lévő projektjei esetében az esetleges párhuzamos pályázást/projektet a véleményezők és a zsűrik is megvizsgálják. Csak jelentős átfedést nem tartalmazó, új kutatási témával jelentkező kutatók pályázatai támogathatóak. A pályázók feladata, hogy a két vagy több pályázat/futó projekt közötti esetleges átfedésekről, különbözőségekről tájékoztatást adjanak a

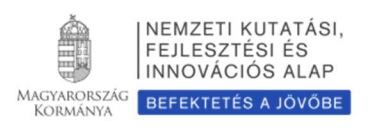

pályaműben a kért nyelve(ke)n.

Indokolt esetben olyan vezető kutató is nyerhet el támogatást, aki egy korábban elnyert, NKFI Hivatal által támogatott projektet is vezet a megpályázott kutatási periódus egy részében. Többes pályázás esetén a zsűrik és a véleményezők együttesen is vizsgálják a benyújtott pályázatokat, illetve a futó projekteket, ellenőrzik azok esetleges átfedéseit, a kutatási időráfordítások indokoltságát és hatékonyságát.

A párhuzamos kutatások vizsgálata a szenior résztvevőkre is kiterjed.

A zsűrik vizsgálják az egyes kutatók több forrásból való támogatásának mértékét és annak indokoltságát is.

Az értékelésben fontos szerepet játszanak mind a jelen, mind az egyéb pályázatok kutatási időráfordításai (FTE).

## 3.8. Nyilatkozatok

Lásd 1. Melléklet.

## 3.9. A pályázat benyújtása

Egy pályázat akkor tekinthető benyújtottnak,

- ha az elektronikus jóváhagyási határidő előtt a vezető kutató véglegesítette, valamint az intézmény vezetője jóváhagyta, továbbá
- a postai feladási határidőig az eredeti aláírásokkal ellátott és lebélyegzett kinyomtatott példányt a szükséges mellékletekkel együtt az NKFI Hivatal részére postára adták.

# 3.10. Érvényességi feltételek

## Befogadás: Hiánypótlásra nincs lehetőség, így a projektjavaslatot automatikusan elutasítja az NKFI Hivatal az alábbi esetekben:

- a pályázati csomagot nem a Pályázati kiírásban meghatározott határidőig nyújtották be,
- az igényelt költségvetési támogatás összege meghaladja a Pályázati kiírásban a támogatásra megadott maximális összeget,
- a pályázó nem tartozik a támogatást igénylőknek a pályázati kiírásban meghatározott lehetséges körébe.

## Formai ellenőrzés: A pályázat szakmai bíráltatás nélkül formai okra való hivatkozással mérlegelés nélkül elutasításra kerül a következő okok esetén:

- 1. A pályázó az adott fordulóban vezető kutatóként egynél több kutatási témapályázatot nyújtott be.
- 2. A benyújtási határidőig nem történt meg a kutatói véglegesítés, valamint az intézményi jóváhagyás.
- 3. A pályázat nem angol nyelven készült és a pályázónak nincs előzetes írásos engedélye magyar nyelvű beadásra.
- 4. A pályázat az értékelést érdemben befolyásoló valótlan adatot tartalmaz.

## A formai ellenőrzés által megállapított, de hiánypótlással javítható kisebb hiányosságok:

- 1. Angol nyelvű pályázatban szereplő néhány mondatnyi magyar szövegrész kijavítása.
- 2. Néhány hibásan kitöltött szövegmező javítása.
- 3. FTE-értékek módosítása.

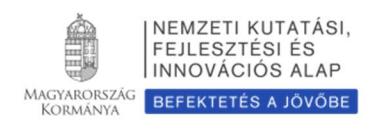

- 4. A szükséges aláírások némelyikének pótlása a beküldött pályázati anyagban.
- 5. A párhuzamos kutatásokra vonatkozó adatszolgáltatás pótlása.

Egyéb, itt fel nem sorolt esetekben az NKFI Hivatal kutatás-fejlesztési elnökhelyettese dönt a hiánypótlás engedélyezéséről.

# 4. A kutatók adatainak megadása

A kutatók adataikat saját felelősségük tudatában adják meg. Az értékelés szempontjából előnyt jelentő téves adat, illetve hibás adat megadása a pályázat érvénytelenségét, kizárását eredményezheti. A pályázat bármelyik résztvevőjének bármelyik hibás adata a pályázat kizárását eredményezheti.

A pályázathoz csatlakozó összes kutatónak – a saját elektronikus felületén – a következő információkat kell megadnia:

- személyi adatok,
- szakmai önéletrajz.

A szenior kutatóknak meg kell adniuk a következőket is:

- válogatott közlemények jegyzéke;
- közlemények és idézettség: feltöltött fájlban vagy adatbázisra (Magyar Tudományos Művek Tára [MTMT]-re) való hivatkozással;
- közleménystatisztika;
- kutatóképzés;
- párhuzamos kutatások.

A szenior kutatók párhuzamos pályaműveire vonatkozó adatait csak a vezető kutató tudja rögzíteni.

A pályázati űrlap (a "Saját adatok" résznél) lehetőséget ad a tanulmányok, a tudományos fokozatok és címek, a munkahelyek, a nemzetközi tapasztalatok, a kitüntetések, a tudományos társulati tagságok felsorolására. Ezekben a kategóriákban azokat célszerű feltüntetni, amelyeket fontosnak tartanak (megadásuk nem kell, hogy teljes körű legyen). A tudományos fokozat, a végzettség és a munkahely(ek) (legalább az utolsó - jelenlegi - munkahely) mezőinek kitöltése kötelező. Minden kutató önéletrajzi adata szerepel a pályázatban, azonban csak a szenior kutatók esetében kerülnek be a pályázatba a tudományos teljesítményre vonatkozó adatok.

## 4.1. Válogatott közlemények

Minden kutató az EPR-ben a saját adatai között tetszőleges számú tudományos közleményt (és alkotást) adhat meg ("Saját adatok / válogatott közlemények"), de ezek közül egy pályázathoz egy kutató legfeljebb 10 tudományos közleményt társíthat válogatott közleményként. Ötöt az utolsó 5 évből, azaz 2011-es vagy azt követő megjelenési dátummal, öt továbbit a teljes életműből ("pályázat részletei / közl. csatolása pályázathoz"). A közlemények megadása történhet manuálisan ("Közlemények megadása" fül a "válogatott közlemények" oldal tetején) és lehetőség van arra is, hogy a kutató a közleményeit az MTMT adatbázisból emelje át. (Ennek technikai leírása a 3. Mellékletben található.)

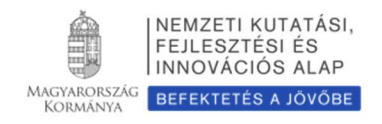

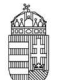

#### NEMZETI KUTATÁSI, FEJLESZTÉSI ÉS INNOVÁCIÓS HIVATAL

Egy adott pályázathoz történő csatlakozáskor mérlegelje, hogy az adott kutatási témához mely tudományos közleményeket, alkotásokat tartja a legfontosabbnak, melyeket akarja az értékelőknek megmutatni. Az értékelés szempontjából számos szakterületen különösen fontos az első szerzős és utolsó/levelező szerzős közlemények bemutatása (társadalom- és bölcsészettudományok területén nem releváns). Néhány természettudományi illetve mérnöki tudományoknál az IF megadása is szükséges (lásd a tudományterületi sajátosságoknál 7. melléklet). Egy adott közlemény több pályázathoz is társítható. Kérjük, vegye figyelembe, hogy a zsűrik a 10 válogatott közlemény értékelésénél figyelembe veszik az ezen publikációkat tartalmazó folyóiratok helyezését a tudományterülethez tartozó többi folyóiratok rangsorában a SCImago Journal & Country Rank (http://www.scimagojr.com/iournalrank.php) honlap alapján.

A közlemények megadásánál az MTMT adatbázisban található formátum a mérvadó. Az MTMT-ben alkalmazott közleménytípusok felsorolása és leírása, valamint az MTMT használatával kapcsolatos részletes technikai útmutató megtalálható a következő helyen:

https://www.mtmt.hu/mtmt-dokumentumok.

A pályázók értékelése nem a mennyiségi, hanem a minőségi mutatók alapján történik. A legfontosabb szempont az eddigi legjobb kutatások/publikációk minősége. Ez az értékelési szempont vonatkozik azon vezető és szenior kutatókra is, akik hosszabb időt töltöttek gyermekeik nevelésével. Esetükben erre való hivatkozással a kiemelt publikációk és a tudománymetriai adatok az 5 éves időtartam helyett arányosan megnövelt időtartamra adhatók meg.

## 4.2. Közlemény- és idézettségi jegyzék

Nem kell megadni a közleményjegyzéket és az idézettségi listát, ha a kutató az MTMT-ben rögzíti és karbantartja adatait, ekkor csak ezen adatok elérhetőségét kell megadni ("Saját adatok / közlemények és idézettség"). Azoknál a tudományterületeknél, ahol kérik az impakt faktor (IF) megadását, az MTMT-ből való importálás után manuálisan kell rögzíteni az egyes válogatott közlemény adatainál az IF értékeket, valamint az utóbbi 5 év összesített IF-át, illetve a teljes életmű összesített impakt faktorát is a pályázónak kell beírni. (lásd 3. Melléklet)

Amennyiben a közleményei nem találhatók meg a fenti adatbázisban, akkor a "Saját adatok / közlemények és idézettség" oldalon kell feltöltenie teljes közleményjegyzékét és az utóbbi 5 év 5 legfontosabbnak ítélt közleményének, illetve a teljes életműből kiválasztott további 5 közleményének, alkotásának idézettségi listáját. A kért jegyzéket egy PDF formátumú fájlba szerkesztve kell megadni. (Ugyanezt megteheti a "pályázat részletei / közl. jegyzék feltöltése" menüpontnál is.)

Az NKFI Hivatal csak a tudományos kategóriába sorolható közleményeket, könyveket tekinti relevánsnak a kutató és a pályázat megítélése szempontjából. Az oktatási és ismeretterjesztő jellegű publikációk felsorolását nem kérjük.

Az NKFI Hivatal a független idéző közleményeket használja az értékelés során, vagyis azokat, ahol az idéző és az idézett közleményeknek nincs közös szerzője. Az idézéseket a Web of Science-ben vagy az MTMTben szokásos formátumban kell megadni. Függő idézésnek számít, ha az idézett és az idéző mű szerzői között azonos személy szerepel. A függő idézés függetlenként történő beszámítása valótlan adat megadásának számít, és a pályázat kizárását eredményezheti.

Ha a feltöltött fájlban az összes idéző közleményt megadja, a függő (önidéző) közleményeket külön meg kell jelölnie, a sorszám mögé vagy elé tett \* (csillag) karakterrel.

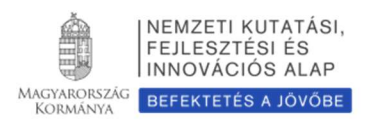

## 4.3. Közleménystatisztika, tudománymetriai adatok

Kérjük megadni a Science Citation Index/Web of Science (SCI/WoS) közlemények számát, ezen belül az első és utolsó szerzős közlemények számát (társadalom- és bölcsészettudományi területen ez nem kötelező). A könyvek teljes számán belül meg kell adni a monográfiák, a kritikai kiadások és a forráskiadások együttes számát is. Azoknál a tudományterületeknél, ahol az IF megadását is kérik (7. melléklet: zsűrik és kollégiumok tudományterületi sajátosságai), ezeken a felületeken tudják a pályázók rögzíteni az utolsó öt év összesített IF-át.

Ha a kutató a közleménystatisztikát az MTMT adatbázisban elkészíti, lehetősége van arra, hogy a kapott adatokat az EPR rendszerébe importálja. Ezzel kapcsolatban további részletek a 3. Mellékletben találhatók meg.

Ha a közleménystatisztikai táblázatot nem az MTMT adatbázisából emelte át az EPR-be, akkor a következő elveket kérjük követni:

- csak tudományos közleményeket tüntessen fel;
- folyóiratcikknek a következő típusú közleményeket sorolja fel: szakcikk, összefoglaló cikk, rövid közlemény, sokszerzős vagy csoportos szerzőségű közlemény, forráskiadás;
- könyvként a következő típusú kiadványokat jelölje: szakkönyv, monográfia, tanulmánykötet, forráskiadás, kézikönyv, atlasz, kritikai kiadás;
- könyvfejezetként az alábbi típusú kiadványokat jelölje: szaktanulmány, forráskiadás, térkép;
- konferenciaközlemény folyóiratban, könyvben, egyéb konferenciakötetben (ha egy folyóirat supplementumában jelent meg, akkor konferenciakiadványnak tekintendő);
- a szabadalmakat szabadalomként tüntesse fel;
- az egyéb kategóriába a következők tartoznak: alkotás; PhD, DLA, kandidátusi, habilitációs, az MTA doktora és a tudomány doktora értekezések; az adatbázisok és a katalógusok.

Az "önéletrajz" menü "Egyéb információ" lapján egy mezőben felsorolhatja legfeljebb 5 legjelentősebbnek tartott idézetét (visszamenőleges határidő nélkül) annak szövegkörnyezete kiemelésével.

## 4.4. Kutatóképzés

A kutató vezetésével készült disszertációknál csak a PhD és a kandidátusi disszertációkat kell feltüntetni, az Országos Doktori Tanács (ODT) honlapján (www.doktori.hu) megadottak szerint. Az adatok (ha a kutató egy doktori iskola törzstagja) az ODT adatbázisból is áttölthetők a 3. Mellékletben megadott módon.

# 5. A pályázat adatai

# 5.1. Összefoglalás

A pályázathoz írt rövid összefoglalások nagy jelentőségűek a pályázat értékelésében. Nagymértékben megkönnyítik a bírálók és a zsűri munkáját, ha röviden és érthetően megfogalmazásra kerülnek a kutatás alapkérdései, céljai és jelentősége. Fontos, hogy az összefoglalások legyenek önmagukban is érthetőek.

Az összefoglalások a következőkben részletezésre kerülő négy alfejezetből álljanak.

- 1. A kutatás összefoglalója, célkitűzései szakemberek számára (max. 1700 karakter [szóközzel]): Itt írja le a kutatás fő célkitűzéseit a témában jártas szakemberek számára.
- 2. Mi a kutatás alapkérdése? (max. 1700 karakter [szóközzel]): Ebben a részben írja le röviden, hogy mi a kutatás segítségével megválaszolni kívánt probléma, mi a kutatás kiinduló hipotézise, milyen kérdések válaszolhatóak meg a kísérletek révén.
- 3. Mi a kutatás jelentősége? (max. 2250 karakter [szóközzel]): Röviden írja le, milyen új perspektívát nyitnak az alapkutatásban az elért eredmények, milyen társadalmi hasznosíthatóságnak teremtik meg a tudományos alapját. Mutassa be hogy a megpályázott kutatási területen lévő hazai és a nemzetközi versenytársaihoz képest melyek az egyediségei és erősségei a pályázatának!
- 4. A kutatás összefoglalója, célkitűzései laikusok számára (max. 1700 karakter [szóközzel]): Ebben a fejezetben írja le a kutatás fő célkitűzéseit alapműveltséggel rendelkező laikusok számára. Ez az összefoglaló a döntéshozók, a média, illetve az adófizetők tájékoztatása szempontjából különösen fontos az NKFI Hivatal számára.

Az összefoglalásokat magyar és angol nyelven is meg kell adni.

## 5.2. Részletes kutatási terv

A részletes kutatási terv terjedelme legfeljebb 5 oldal (A4-es oldalméret, Times New Roman betűtípus, 11 pontos betűméret, egyes sorköz, 1,5 cm-es margó), melyet PDF fájl formájában kérünk feltölteni (a fájl mérete nem lehet nagyobb, mint 5 MB). Amennyiben a részletes kutatási terv ábrákkal illusztrált előzetes eredményeket tartalmaz, terjedelme 6 oldal lehet.

Amennyiben a pályázó az előző pályázati ciklushoz hasonló tématervvel pályázik, lehetősége van leírni, hogy az előző fordulóhoz képest mely pontokban változtatta meg pályázatát. Amennyiben konkrét bírálói megjegyzés alapján módosítja a pályázatot, idézze a bírálatnak azt a részét, amelyre válaszol (max. 2 oldal). A bírálói megjegyzésekre adott választ a kutatási tervhez kell csatolni, külön oldalon. Ez nem számít bele a kutatási terv terjedelmi korlátjába.

Kizárólag a társadalom- és bölcsészettudományi területen benyújtott pályázatok esetében a kutatási terv terjedelme maximum 10 oldal (a fenti formátumban) lehet. A kétnyelvű kutatási terv (lásd 7. Melléklet) benyújtása esetében a terjedelem nem haladhatja meg a 20 oldalt (a fenti formátumban), illetve az 5 MB-ot.

A hivatkozott irodalom felsorolása a terjedelembe nem számít bele. A tervben bibliográfiai adatokra hivatkozva térjen ki tömören a téma nemzetközi és hazai előzményeire, alapkutatási jellegére, eredetiségére, módszertani megalapozottságára, várható elméleti és gyakorlati jelentőségére és az elvégzendő vizsgálatok újszerűségére, a pályázatban együttműködni kívánó kutatók és segédszemélyzet szerepére, valamint a szükséges infrastruktúrára, kutatási háttérre.

Amennyiben a pályázó az előző pályázati ciklushoz hasonló tématervvel pályázik, lehetősége van leírni, hogy az előző fordulóhoz képest mely pontokban változtatta meg pályázatát. Amennyiben konkrét bírálói megjegyzés alapján módosítja a pályázatot, idézze a bírálatnak azt a részét, amelyre válaszol (max. 2 oldal). A bírálói megjegyzésekre adott választ a kutatási tervhez kell csatolni, külön oldalon. Ez nem számít bele a kutatási terv terjedelmi korlátjába.

A részletes kutatási terv elkészítéséhez a következő struktúrát javasoljuk:

1. Háttér, megoldandó problémák. Melyek voltak a saját előzmények a projektben?

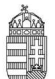

2. Hipotézis, kulcskérdések, a projekt célkitűzései: Írja le a kutatás specifikus céljait, minden egyes kérdést külön számozással, önálló fejezetben fejtsen ki.

#### 3. Az alkalmazott kísérleti módszer

#### 4. Valószínűsített eredmények

5. Kutatási infrastruktúra (eszközök, személyi állomány stb.)

A kutatási terv tartalmazhat előzetes eredményeket és ábrákat is, azonban azoknak bele kell férniük a megadott terjedelmi korlátba (6 oldal). Új kutatási irány, technika alkalmazása esetén a megvalósíthatóság megítélése érdekében javasolt az előzetes eredmények bemutatása.

Kutatási tervként egyetlen PDF fájl tölthető fel, minden további fájl feltöltése felülírja az előzőt.

## 5.3. Munkaterv

A munkaterv és a kutatási terv szerves egységet képeznek, komplementer információkat tartalmaznak. A munkatervben kutatási szakaszonként (éves bontásban) adja meg az elvégezni kívánt kutatást/kísérleteket, illetve a várható eredményeket, projekt mérföldköveket, a tervezett disszeminációt. Kísérletes munka esetében röviden írja le az elvégzendő konkrét kísérleteket, tesztelni kívánt alternatív hipotéziseket, illetve jelezze, ha munkája elsősorban leíró jellegű információkat szolgáltat. Írja le a kísérletek kockázatait, valamint a továbblépés lehetőségeit az alaphipotézist nem támogató kísérleti eredmények esetén.

Ügyeljen a munkaterv és a részletes kutatási terv egységére, kerülje a felesleges ismétlést (a maximális karakterszám: 10 000 [szóközzel]).

Adja meg a tudományos közlés tervezett formáját (pl. lektorált folyóiratcikk, könyvfejezet, konferencia kiadvány, szabadalom, monográfia, adatbázis, forráskiadvány).

Támogatás elnyerése esetén a munkaterv a szerződés szerves részévé válik.

Nem megfelelő munkaterv esetén a pályázat nem támogatható.

A munkatervet magyar és angol nyelven is meg kell adni azonos tartalommal.

## 5.4. A résztvevők feladatai

Néhány mondatban írja le, hogy a résztvevőknek mi a szerepük a tervezett kutatásban. Itt fel kell sorolni mindenkit, aki a teljesítésben részt vesz. A hallgatói, illetve technikusi (asszisztensi) minőségben résztvevőket meg lehet adni név szerint, de ez nem kötelező. Technikai munkatársat vagy hallgatót személyi kifizetésben részesíteni, részére költséget elszámolni csak akkor lehet, ha nevesítése korábban megtörtént.

A feladatok meghatározása mellett az EPR-ben külön oldalon kell megadni a résztvevő által tervezett kutatási kapacitást is. Hallgató, valamint technikai munkatárs részére nem adható meg FTE-érték, ezt csak a kutatóként felvett személyeknél kell megadni.

A résztvevők feladatait is angol nyelven kell megadni (kivéve magyar nyelvű pályázat esetén ["Hungarikum"]).

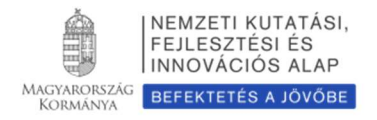

## 5.5. A kutatási időráfordítás adatai

A projektre fordított kutatási időt az ún. kutatóév-egyenértékkel (Full Time Equivalent, rövidítve FTE) mérjük, ami az értékelőknek fontos információt nyújt azzal kapcsolatban, hogy az egyes résztvevők milyen mértékben vesznek részt a pályázatban, a teljes kutatást mekkora humán-erőforrással tervezik.

Az FTE számításának és megadásának technikai részletei az 5. Mellékletben találhatók meg, itt csak annyit jegyzünk meg, hogy egy kutatónál egy évben az összes kutatásra fordított FTE-értékek összege nem lehet nagyobb, mint 1,0. A kutatásra fordítható idő általában ennél kevesebb, ha a kutató nem-kutatói feladatokat (oktatás, általános vezetői feladatok, adminisztrációs munka, tanácsadás stb.) is ellát. Felsőoktatásban dolgozó oktatók esetében a felsőoktatási törvény meghatározza az oktatásra kötelezően fordítandó időt, amit nem lehet kutatási időként felajánlani, ezért esetükben a lehetséges évi maximum 0,7 FTE. A kutatási témapályázatok terhére főállású alkalmazásban lévő kutatóknak minimum 0,8 (egyetemi oktatók esetében 0,7) FTE/év értékkel kell szerepelniük. Ez az NKFI Hivatal szempontjából teljes kutatási kapacitást jelent, a kutatónak a teljes kutatási idejét az adott kutatására kell fordítania. A fennmaradó 0,2-0,3 FTE csak elengedhetetlen, a munkahelyi beosztásával kapcsolatos kötelező feladatokra fordítható.

Az értékelési eljárásban fontos szempont az összhang és arányosság fennállása a munkatervben tervezett tevékenység és a költségterv, valamint a résztvevők közöttük a vezető kutató összesített kutatási időráfordítás (FTE) értékei között. Az egy FTE-re vetített támogatás értékét az elektronikus rendszer kiszámolja, és bemutatja a döntés-előkészítésben résztvevőknek. A kutatási feladatokhoz és a költségekhez viszonyított aránytalanul kicsi kutatási időráfordítás (FTE) esetén a pályázat nem támogatható.

Az összesített kutatási időráfordítás (FTE/projekt, a projektre fordítandó kutatóévek száma) többéves nagyobb projekt esetén gyakran jelentősen meghaladja az 1,0-et, mert a részt vevő kutatók FTE-értékeinek összege adja az összesített FTE/projekt értéket. Értéke arányos kell, hogy legyen a kutatás munkaigényességével és a megpályázott támogatás összegével. Az 1 FTE/év értékre jutó kutatási támogatás tudományáganként változó lehet.

A kutatási kapacitás-adatokat az intézmény adminisztrációja kötelezően vizsgálja és a pályázat, valamint a kutatási szerződés jóváhagyásával tanúsítja, hogy a kapacitást az intézmény a projekt számára biztosítja. Olyan kutatási pályázat nem támogatható, amelynek vezető kutatója nem tervez számottevő kutatási időt a projektre.

## 5.6. Költségterv és indoklása

A költségtervezéshez a 6. Mellékletben található részletes útmutató, itt csak néhány főbb kérdést érintünk.

Az értékelés fontos szempontja az igényelt támogatási összeg tételes indokoltsága. A döntési eljárás során az igényelt összeg jelentős (25%-ot meghaladó) csökkentése csak különlegesen indokolt esetben lehetséges. Irreális költségigény esetén a pályázat nem támogatható.

Költségeket csak a kutatáshoz szorosan kapcsolódó kiadásokra lehet elszámolni. Az egyes tervezett költségek indoklását külön menüpontban kell megadni. Az indoklás egyes kötelezően feltüntetendő elemeiről a 6. Melléklet ad részletes információt.

A költségtervi indoklásokat angol és magyar nyelven is meg kell adni.

A tervezett kutatáshoz szükséges feladatra munkaviszony keretében történő alkalmazás teljes vagy részmunkaidőben tervezhető.

A projekt költségelemeinek fajlagos (FTE-re vetített) értékeit a program automatikusan kiszámítja, és a költségterv táblázata alatt megjeleníti. Ezen számértékek fontos szerepet játszanak a projekt értékelésében.

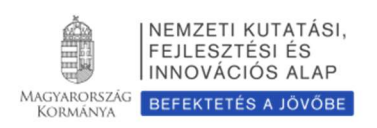

Amennyiben a pályázat támogatást kap, akkor az elfogadott költségterv és annak indoklása a szerződés szerves részévé válik.

## 5.7. Hatósági engedély(ek)

Ha a tervezett kutatás bármilyen okból engedélyköteles (jogszabály szerint vagy mert veszélyes, etikai kockázattal jár stb.), akkor a vezető kutató és az intézmény közös felelőssége, hogy az engedélyköteles kutatási szakasz megkezdése előtt az összes szükséges engedéllyel rendelkezzenek és azokat az NKFI Hivatalnak is megküldjék. A pályázatban és a támogatási szerződésben az intézmény nyilatkozik a szükséges szakhatósági és etikai engedélyek meglétéről, vagy arról, hogy a szükséges engedélyeket az engedélyköteles kutatási szakasz előtt beszerzi (Pályázati nyilatkozat).

A hatósági engedélyekkel kapcsolatos további tudnivalók megtalálhatók az NKFI Hivatal honlapján (http://nkfih.gov.hu/palyazatok/palyazati-archivum/otka/hatosagi-engedelyek/hatosagi-engedelyek).

A pályázat szerkesztésekor, az "előlap" menü "Sajátosságok" felületén meg kell jelölni, hogy a kutatáshoz szükséges-e szakhatósági, vagy etikai engedély. Amennyiben a kutatás engedélyköteles, úgy a pályázó kiválaszthatja, hogy a listából mely engedély(ek) vonatkoznak a tervezett kutatásra, és ezeket fel is kell töltenie az "engedélyek" menüpontnál, amennyiben úgy nyilatkozik, hogy rendelkezik ezen engedélyekkel.

## 5.8. Párhuzamos kutatások és benyújtott pályázatok

A vezető kutató rögzíti a saját és az összes szenior kutató párhuzamos projektjeinek és a benyújtott, illetve elbírálás alatt lévő pályázatainak adatait. Ezeket az adatokat az NKFI Hivatal-forrású, illetve az egyéb-forrású projektekre, pályázatokra egyaránt kérjük megadni.

- 1. Amennyiben a szenior kutató a tervezett kutatások kezdete után vezetőként vagy résztvevőként részesül kutatási támogatásban az NKFI Alap terhére (beleértve a támogatott, de még nem szerződött kutatásokat is) és/vagy résztvevőként szerepel benyújtott, elbírálás alatt lévő, NKFI Alap terhére meghirdetett pályázatban, akkor a párhuzamosan folyó NKFI Hivatal által támogatott kutatások és benyújtott pályázatok adatait, továbbá esetleges átfedéseit is meg kell adnia a vezető kutató részére, aki azokat feltölti az EPR-be.
- 2. Amennyiben a szenior kutató jelenleg vezetőként vagy résztvevőként részesül nem az NKFI Hivatal által támogatott (hazai vagy külföldi) kutatási támogatásban és/vagy benyújtott, elbírálás alatt lévő pályázata van, a vezető kutatónak az azokra vonatkozó táblázatokat is hiánytalanul ki kell töltenie. Ennek elmulasztása esetén a pályázat nem támogatható.
- 3. A pályázathoz automatikusan csatolódnak a szenior kutatók elmúlt 5 évben lezárt NKFI Hivatal (illetve a jogelőd OTKA) által támogatott alapkutatási projektjeinek főbb adatai és ezek zárójelentéseinek minősítése.

Párhuzamos projekt/benyújtott, elbírálás alatt lévő pályázat esetén az átfedések mellett a tematikai és finanszírozási különbözőségeket is részletezni kell. Ennek elmulasztása esetén a pályázat nem támogatható.

Minden mezőt angol nyelven kell kitölteni (kivéve Hungarikum engedéllyel rendelkező magyar nyelvű pályázat esetén).

A "párhuzamos kutatások" menüpont alatt NKFIH-forrású projektek, pályázatok megjelenő, szerkeszthető adatai mellé tudja felvinni az egyéb forrású, más pályáztatónál elnyert kutatás és benyújtott pályázat adatait.

A benyújtott és a futó NKFI Hivatal által támogatott alapkutatási pályázatokat az EPR a "Folyamatban lévő

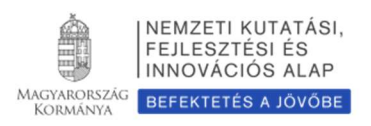

NKFI kutatások, pályázatok" menüpontban automatikusan megjeleníti. A pályázat/projekt azonosítójára kattintva adhatók meg az esetleges átfedések és különbségek.

A párhuzamos kutatások, benyújtott pályázatok adatait a bizottságok figyelembe veszik az értékelés során.

Amennyiben valamely szenior kutató a jelen pályázat benyújtását követően bármely (hazai vagy külföldi) pályáztatónál további kutatási támogatást nyer el, arról az értesítés kézhezvételét követő 15 napon belül postai levélben köteles értesíteni az NKFI Hivatalt, mellékelve az elnyert pályázatra vonatkozó adatokat. Ezt követően a jelen pályázat vagy a költségterv bizonyos elemeinek módosítását a pályázónak az NKFI Hivatallal egyeztetnie kell.

## 5.9. Nemzetközi együttműködés

Ha a pályázat kapcsolódik nemzetközi együttműködéshez, akkor ismertetni kell ezen együttműködés jellegét (hivatalos, informális), adatait (társkutató, intézmény, ország, téma címe, eddigi eredmények stb.).

Amennyiben ezt a kutató az eljárás elején, a pályázatának adatainál megjelöli ("előlap / Sajátosságok" menüpont), akkor az együttműködést röviden bemutató PDF fájl feltöltése ("pályázat részletei / nemzetközi együttműködés/Nemzetközi együttműködés bemutatása") kötelező, e nélkül az elektronikus pályázat nem véglegesíthető. A fájlt postai úton is kérjük beküldeni.

Ha a vezető kutató a kutatási tervében hivatkozik konkrét nemzetközi együttműködésre, közös kutatási munkára, akkor a fentiek szerint kötelezően csatolnia kell elektronikusan és postai úton is a külföldi kutató szándéknyilatkozatát az együttműködés feltételeinek biztosításáról ("pályázat részletei / nemzetközi együttműködés/Külföldi partner szándéknyilatkozata").

A nemzetközi együttműködésben résztvevő kutatókat nem szükséges a pályázat résztvevő kutatói között felsorolni, adataikat csak a mellékletben kell megadni. A kutatás FTE-adatait a jelenlétük csak akkor befolyásolja, ha a magyarországi intézmény őket is befogadja, és Magyarországon jelentős időtartamú munkavégzésüket is tervezik.

## 5.10. Egyéb tudományos eredmények

A 2011-2015 között az NKFI Hivatal, illetve a jogelőd OTKA által támogatásban részesült pályázóknak a támogatott kutatásban elért eddigi eredményeit az értékelésnél figyelembe veszik. A pályázathoz csatlakozott szenior kutatók elmúlt 5 évben lezárult OTKA projektjeinek minősítése automatikusan csatolódik a pályázathoz. Ezen kívül, ha szükségesnek tartja, feltöltött PDF fájlban mellékelje a jelenlegi pályázatával kapcsolatos egyéb, értékelhető, másutt meg nem adható eredményeit (pl. az utóbbi 5 évben lezárult, hazai és/vagy EU-s támogatást kapott kutatási projektek, ezek eredményessége).

## 5.11. Kiegészítő információ az előző pályázati ciklusban felmerült bírálói véleményekkel kapcsolatosan

Amennyiben a pályázó az előző pályázati ciklushoz hasonló tématervvel pályázik, lehetősége van leírni, hogy az előző fordulóhoz képest mely pontokban változtatta meg pályázatát. Amennyiben konkrét bírálói megjegyzés alapján módosítja a pályázatot, idézze a bírálatnak azt a részét, amelyre válaszol (max. 2 oldal). A bírálói megjegyzésekre adott választ a kutatási tervhez kell csatolni, külön oldalon. Ez nem számít bele a kutatási terv terjedelmi korlátjába.

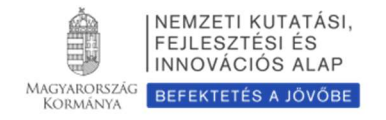

# 6. A benyújtott pályázatok értékelése

A beérkezett pályázatokat az NKFI Hivatal testületei – a benyújtott pályázatban szereplő információk alapján – a következő főbb szempontok szerint értékelik: a pályázati program alapkutatás jellege, tudományos jelentősége, újszerűsége, a várható eredmények, tudományos és társadalmi hasznosításuk, a kutatás személyi feltételei, garanciái, a kutatás intézményi, tárgyi, módszertani feltételei, a kért támogatás pénzügyi indokoltsága és realitása, a tervezett kutatói munkaidő ráfordítás, az eddigi tudományos eredmények (közlemények, hivatkozások), az utóbbi 5 évben lezárult vagy folyamatban lévő NKFI Hivatal (illetve jogelőd OTKA) által támogatott kutatások során elért eredmények. Előnyben részesülnek a nemzetközileg is jelentős alapkutatások, az új eljárások és módszerek kidolgozása, társadalomtudományban a forrásfeltáró kutatások és a monográfiák írása. Fiatal kutatók bevonása a támogatás odaítélésénél előnyt jelenthet. Fontos szempont a beadott pályázati munkaterv, költségterv, várható eredmények, munkaidő ráfordítás realitása és arányossága.

A beérkező pályázatok előzetes szakmai értékelése kétféle módon történik. A pályázatokról a zsűri elnöke által felkért külső szakértők (hagyományos eljárás) vagy a zsűri elnöke által kijelölt bizottsági tagok (új bírálati eljárás) készítenek szakmai véleményt. A kollégium elnöke dönti el, hogy az egyes zsűrik melyik bírálati eljárás szerint működjenek. A benyújtott pályázatok elbírálásának folyamatáról, valamint az egyes tudományterületi kollégiumok, zsűrik- és eseti bizottságok működéséről a pályázók az NKFI Hivatal honlapján kaphatnak tájékoztatást.

## A bírálati űrlap megtalálható az útmutató 8. Mellékletében.

A támogatási döntésről a pályázók a döntés meghozatalát követően értesítést kapnak. A támogatott kutatások főbb adatai megjelennek az NKFI Hivatal honlapján is. Az elektronikus pályázati rendszerbe saját felhasználónevükkel és jelszavukkal belépve a pályázók megtekinthetik pályázatuk részletes értékelését (az adott pályázat megnyitása után a bal oldali menüben a "pályázat, projekt események" hivatkozásra kattintva). A pályázatokról alkotott testületi vélemény kialakításánál, ha szükséges, a zsűri hatásköre eldönteni azt, hogy a beérkező szakértői véleményeket vagy az egyéb értékelési kritériumokat milyen súllyal veszi figyelembe. Ilyenkor a döntés indoklását is rögzíteni kell a testületi véleményben. A pályázó a pályázatáról alkotott szakértői és bizottsági véleményeket betekintésre kapja meg, nem jogosult arra, hogy azokat harmadik fél részére továbbítsa.

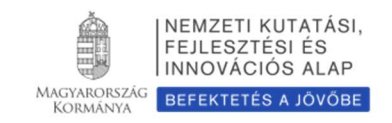

# Mellékletek

# 1. Melléklet: Technikai útmutatók

## Új pályázat létrehozásának lépései

http://nkfih.gov.hu/ - Főoldal felső rész közepe - Kutatói - Felhasználónév / Jelszó megadása - Főmenü - "Saját kutatások" - "új pályázat létrehozása" - a pályázat adatlapjának értelemszerű kitöltése, a bal oldali menüpontoknak megfelelő lapok értelemszerű kitöltése - Véglegesítés - Intézményi benyújtás

## Rövid technikai útmutató

Az NKFI Hivatal elektronikus rendszerébe csak regisztrált intézmény és kutatóhely regisztrált kutatójának van lehetősége pályázatot benyújtani. (Ld 2.Melléklet) Résztvevőnek is csak regisztrált kutatót lehet felvenni a pályázathoz. Hallgatók, doktoranduszok és technikai munkatársak regisztrálása lehetséges, de nem szükséges.

Amennyiben az intézményt az NKFI Hivatal rendszerében még nem regisztrálták, ezt az intézmény vezetője kezdeményezheti levélben. Ebben az esetben kérjük vegyék fel a kapcsolatot az NKFI Hivatallal.

Új kutató regisztrálása az intézményi adminisztrátornál kérhető.

Belépés

Az NKFI Hivatal honlapjáról az alábbi módokon lehet belépni:

- a főmenü fölötti Elektronikus Pályázati Rendszer (EPR) útvonalon;
- közvetlen belépés: https ://www. otka-palyazat.hu/?menuid=210&lang=HU.

Az internet böngészőben a belépési útvonalat érdemes tárolni a későbbi használathoz a "Kedvencek" vagy a "Könyvjelzők" között.

A belépéshez meg kell adnia felhasználónevét és jelszavát. Amennyiben nem emlékszik a jelszavára, az "Elfelejtettem a jelszavam" hivatkozásra kattintva kérhet új aktivációs linket tartalmazó levelet, vagy ha még nem kapott jelszót, az "Amennyiben még nincsen hozzáférése az EPR-hez, az alábbi oldalon megtalálhatja, hogy kihez kell fordulni hozzáférés igényléséhez." hivatkozással tovább léphet az intézményi adminisztrátorok listájára, ahol megkeresheti saját intézménye pályázati ügyintézőjének elérhetőségeit a regisztrációhoz.

A regisztrációkor vagy az új jelszó kérésekor kapott aktivációs link segítségével az első belépéskor ajánlott megváltoztatni a jelszót egy könnyen megjegyezhető és biztonságos jelszóra. A jelszó legalább 7, de legfeljebb 12 karakteres legyen, tartalmaznia kell legalább 1 kisbetűt, 1 nagybetűt és két számjegyet, de nem tartalmazhat ékezetes karaktert. A feltételek teljesülését a szoftver ellenőrzi.

Belépés után a "Kezdőlapon" olvashat hasznos információkról, a bal oldali menüben a "postafiók" értesíti a kutatót az elvégzendő feladatairól, leveleiről, üzeneteiről, illetve itt megtalálhatóak az általa az EPR-ből elküldött levelek is.

A rendszer biztonsági okokból aktivitási időkorláttal rendelkezik (60 perc), de a szövegbeírást nem érzékeli aktivitásnak, csak a mentéseket és a menüpontokba való belépéseket. Ajánlott ezért az adatokat gyakran menteni, valamint hosszabb szöveg esetén javasoljuk, hogy azt előzetesen egy szövegszerkesztőben készítse el, és onnan másolja be a rendszerbe. Az időkorlátig rendelkezésre álló időt az "NKFI Hivatal-EPR" felirat alatt, a bal felső sarokban vízszintes sáv jelzi, és amikor már csak 10 perc

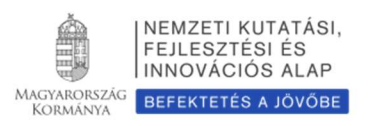

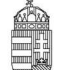

van hátra, a jelző piros színre vált, felugró ablak és hangjelzés (ha van bekapcsolt hangszórója!) ad figyelmeztetést.

A feltöltendő fájlok formátumaként a PDF formátumot (beágyazott betűkészlettel) kell használni, ekkor a fájlok biztosan azonos módon lesznek megjeleníthetők más számítógépeken is.

#### Adatok megadása

A "Saját adatok" menüsorban a személyes és a tudományos adatokat kell megadni angolul és magyarul, engedélyezett "Hungarikum" pályázat esetén az összes adatot magyarul is feltétlenül kérjük megadni. Angol nyelvű pályázat esetén az EPR angol kísérőszöveggel nyomtatja a pályázatot.

A személyes adatoknál meg kell adnia az elsődleges elérhetőségeket (telefon, levelezési cím). A drótpostacím mellett ezek is a kapcsolattartás fontos adatai, ezért kérjük, fokozottan figyeljen a bevitt adatok pontosságára.

Az elsődleges elektronikus levelezési címet csak az intézményi adminisztrátor változtathatja meg, a többi személyes adat frissítése a kutató feladata. Ha második e-mail címet is megadott, a rendszer mind a két címre elküldi leveleit. Amennyiben egynél több kutatóhelye van, és valamelyiken még nincs regisztrálva, az adott intézmény adminisztrátorát kell felkeresnie e célból.

## Pályázat létrehozása

Új pályázat szerkesztése a főmenüben a "Saját kutatások / új pályázat létrehozása" menüpontra kattintva indítható el. A rendszer automatikusan ad azonosítót a pályázatnak.

Ebben a menüben van lehetőség résztvevőként egy pályázathoz csatlakozni ("csatlakozás pályázathoz"), melynek elfogadásáról vagy elutasításáról elektronikus levélben és a legközelebbi belépéskor a "postafiókban" kap értesítést.

A szükséges kutatási engedélyekre és a kutatás eszközigényességére vonatkozó kiegészítő információk a "pályázat részletei" menüblokkon belül az "előlap" menüpont "Sajátosságok" oldalán adhatók meg. Ugyanitt jelölheti meg, hogy pályázata kapcsolódik-e nemzetközi együttműködéshez. Amennyiben igennel válaszol, a "nemzetközi együttműködés" menüpontban meg kell adnia az együttműködés formáját és rövid leírását. Ugyanitt kell feltöltenie az együttműködés bemutatását leíró dokumentumot PDF formátumban.

Pályázatának egyes adminisztratív részleteit, fontos adatait munkája közben is megjelenítheti a felső információs sávban a pályázat címe melletti nyílra kattintva. A legördíthető zöld információs sávból lehetősége van levelek közvetlen küldésére a rendszerből, a személyek neve melletti kis boríték-ikonra kattintva.

#### Kötelezően kitöltendő adatok

(Az EPR az egyes ablakokban a kötelezően kitöltendő sorokat félkövér betűtípussal emeli ki.)

- 1. Személyes és tudományos adatok;
- 2. Előlap;
- 3. Tartalomjegyzék (mellékelni kell a nyomtatott változathoz);
- 4. Összefoglalások (magyarul és angolul);
- 5. Munkaterv (magyarul és angolul);
- 6. Résztvevők feladatai, FTE-értékek;
- 7. Kutatói életrajzok, publikációk (közl. csatolása pályázathoz, közleménystatisztika). Minden kutató maga viszi fel a saját adatait;
- 8. Párhuzamos kutatások (párhuzamosan futó NKFI Hivatal támogatásával megvalósuló vagy egyéb

kutatások, ha volt/van ilyen támogatott kutatás, benyújtott pályázat);

- 9. Költségterv;
- 10. Költségterv indoklása (magyarul és angolul);
- 11. Nyilatkozatok aláírása (automatikus, a nyomtatási képen, illetve a kinyomtatott példányon jelenik meg, kivéve a külön fájlként feltöltendő nyilatkozatok).

## Feltöltendő adatok (PDF fájlok)

- 1. Közlemény- és hivatkozási jegyzék (csak a vezető és a szenior kutatóknál, ha nem adatbázisból [MTMT] mutatják azt be) ("pályázat részletei / közl. jegyzék feltöltése");
- 2. Részletes kutatási terv ("pályázat részletei / kutatási terv");
- 3. Egyéb tudományos eredmények (ha releváns): az ERC Grant második fordulójába került pályázat ide tölthető fel ("pályázat részletei / egyéb tud. eredmények");
- 4. Kutatáshoz szükséges hatósági engedélyek (ha releváns) ("pályázat részletei / engedélyek");
- 5. Nemzetközi együttműködés leírása (ha releváns) ("pályázat részletei / nemzetközi együttműködés");
- 6. Külföldi kutató szándéknyilatkozata a nemzetközi együttműködés feltételeinek biztosításáról (ha releváns) ("pályázat részletei / nemzetközi együttműködés");
- 7. Pályázati nyilatkozat ("pályázat részletei / egyéb csatolmányok");
- 8. Átláthatósági nyilatkozat ("pályázat részletei / egyéb csatolmányok");
- 9. Szükség esetén a munkáltató hozzájárulása a pályázat más intézményből való benyújtásához (lásd 2.6.) ("*pályázat részletei / egyéb csatolmányok*");
- 10.Nagy értékű eszközbeszerzés esetén árajánlat(ok) (bruttó 5 M Ft feletti egyedi értékű beruházás tervezése esetén) ("pályázat részletei / költségterv indoklása - Árajánlat / eltöltése").

## Ellenőrzés, véglegesítés, benyújtás, nyomtatás

Szerkesztés közben a vezető kutató az egyes oldalakat megjelölheti jóváhagyással, és az "oldal ellenőrzés/jóváhagyás" menüpontban ezek áttekinthetők, illetve egyben is jóváhagyhatók. Vannak olyan rovatok, amelyek kitöltése adott esetben szükségtelen (mert pl. nem tervez hallgatói alkalmazást vagy nincs más folyó kutatás), ilyenkor a kitöltetlen oldal jóváhagyása voltaképpen helyettesíti az oldal mellőzését.

A pályázat esetleges formai hibáit, hiányosságait az "oldal ellenőrzés/jóváhagyás" menüpont segít felderíteni és kijavítani, de a gépi ellenőrzés nem helyettesíti a pályázó általi ellenőrzést, alapvetően az Útmutató az irányadó. A "*pályázat részletei / szakértői nézet*" menüpontban megnézhető, hogy a véleményezők hogyan látják a pályázatot.

A pályázatot a vezető kutató véglegesíti ("véglegesített" állapot), majd az intézmény pénzügyi vezetőjének javasolt jóváhagyása után az intézmény vezetőjének (vagy megbízottjának) kell elektronikusan jóváhagynia ("benyújtott" állapot). Ezután kell a pályázatot kinyomtatni, aláírattatni (kutatókkal, vezetőkkel), lebélyegezni és postára adni.

Ha a lezárt, véglegesített anyagban a benyújtási határidőig bármilyen hiányosságot vagy hibát fedez fel, akkor az intézmény adminisztrátora vagy az NKFI Hivatal munkatársai segítségével kérheti vissza szerkesztésre a pályázatot. A kiegészítések és javítások után a pályázatot újból be kell nyújtania elektronikusan, majd ismét ki kell nyomtatni és lepecsételni, és az immár kijavított példányt kell elküldeni az NKFI Hivatalnak. Mivel a módosítások miatt megváltozik a pályázat verziószáma a rendszerben, és az elektronikus és a nyomtatott példány minden részletének meg kell egyeznie, emiatt szükséges az újbóli kinyomtatás/pecsételés/aláíratás.

A főmenüben a "nyomtatás" gombra kattintva, majd az oldal alján található "pályázat nyomtatási képe" c. hivatkozásra kattintással egy külön felugró ablakban jelenik meg a nyomtatási kép, mely sárga-fekete csíkokkal jelzi, ha a pályázat még befejezetlen állapotban van. Az elektronikusan benyújtott állapotban a

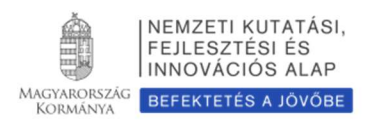

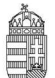

figyelmeztető sáv eltűnik, ekkor kell a pályázatot kinyomtatni.

A kinyomtatott pályázati anyag jobb felső sarkában található verziószámnak meg kell egyeznie az elektronikus változatéval (minden oldal esetében), ellenkező esetben a pályázat érvénytelen. A pályázat EPR-ből történő nyomtatása során a csatolt fájlok nem kerülnek nyomtatásra, ezért ezeket külön kell kinyomtatni. Postai úton is be kell küldenie a következőket: részletes kutatási terv, hatósági engedélyek, nemzetközi együttműködés nyilatkozata, intézményi nyilatkozat, a munkáltató hozzájárulása a pályázat más intézményből való benyújtásához. A közlemény- és idézettségi jegyzéket, az egyéb tudományos eredményeket bemutató fájl tartalmát nem kell nyomtatott formában beküldenie. Kötelezően beküldendő nyilatkozatok, fájlok hiánya formai hibának számít, ezért kérjük, fokozottan figyeljen ezek meglétére!

#### Résztvevők befogadása/résztvevők csatlakozása

#### Vezető kutató feladatai lépésenként:

1. A meghívott résztvevőnek megadja annak a pályázatának az azonosítóját, amelyhez a résztvevő csatlakozhat.

2. A résztvevő csatlakozása után elektronikus levélben értesítést kap. Ezután, belépését követően a bal oldali világoszöld mezőben, felül a "postafiók" feliratra kattint.

3. Itt, a kapott üzenetek táblázatában, a "tárgy" oszlopban rákattint a "Pályázathoz csatlakozási kérelem" feliratra, annál a személynél, akit szeretne/nem szeretne a saját pályázatához csatlakoztatni.

4. A megjelenő zöld ablakban a ''Feladat elvégzéséhez" kék feliratra kattint.

5. Itt tudja azt megadni, hogy a pályázatához a csatlakozni kívánó (az elfogadásra várakozó) részt vevő kutatót befogadja vagy elutasítja.

Amennyiben a pályázatához csatlakozni kívánó személyt befogadja/elutasítja, akkor az érintett kutató erről egy tájékoztató üzenetet kap.

A vezető kutató ezt követően a pályázati menü "résztvevők feladatai, FTE" szövegre kattintva már meg tudja adni az illető részt vevő kutató alkalmazásának típusát, pályázatban megjelölt tudományos feladatát, FTE-értékeit, szenior/nem szenior voltát, részvételének kezdetét és végét.

#### Csatlakozó résztvevő feladatai lépésenként:

1. Személyes értesítést kap a vezető kutatótól arról, hogy milyen azonosítójú pályázathoz kérné fel résztvevőként.

2. A részt vevő kutató belép saját felhasználói nevével és jelszavával, és a bal oldali menüben rákattint a "Saját kutatások / csatlakozás pályázathoz" feliratra.

3. A "Csatlakozás pályázathoz 1/3" oldalon, a kutatóhely mezőnél, a legördülő listából kiválasztja a megfelelő saját kutatóhelyet.

- 4. Az azonosító mezőnél beírja annak a pályázatnak azonosítóját, amelyhez csatlakozni szeretne.
- 5. Ezt követően rákattint a "Pályázati adatok lekérése" zöld gombra.
- 6. Megjelenik a kiválasztott pályázat címe és a vezető kutató neve.
- 7. Ezen az oldalon a "Tovább" zöld gombra kell kattintania.

8. A "Csatlakozás pályázathoz 2/3" oldalon: a részt vevő kutató kiválasztja azon közleményeit, amelyeket az újonnan beadandó pályázathoz csatolni szeretne. Ezt a sorok elején lévő kis jelölő négyzetekben kipipálással kell jeleznie.

Csak a vezető kutató által szenior kutatóként megjelölt résztvevő publikációs listája jelenik meg a pályázati anyagban. Publikációk nélkül is lehet csatlakozni, de ekkor a pályázatban nem lesz olvasható a résztvevő közleményeinek listája ez utólag pótolható a pályázat véglegesítéséig.

9. Ezt követően a "kiválasztott közlemények, alkotások mentése a pályázathoz" zöld gombra kattint.

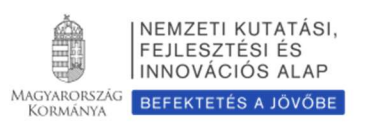

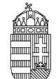

10. A "Csatlakozás pályázathoz 3/3" oldalon, a "Biztosan szeretne csatlakozni ehhez a pályázathoz?" kérdés alatt, az "igen" gombra kell kattintani.

11. A program az "Adatrögzítés sikeresen megtörtént" felirattal jelzi azt, hogy a részt venni kívánó kutató a kívánt pályázathoz beadta csatlakozási kérelmét.

12. Amennyiben a vezető kutató elfogadja a csatlakozási szándékot, akkor a részt vevő kutató üzenetet kap erről az EPR-ben. Ha a bal oldali menüben a "postafiók" feliratra kattint, akkor a jobb oldali táblázatban megtekintheti, hogy melyik pályázathoz csatlakozott résztvevőként. Ehhez a táblázat "tárgy" oszlopában az "NKFI Hivatal-EPR üzenet" feliratra kell kattintania.

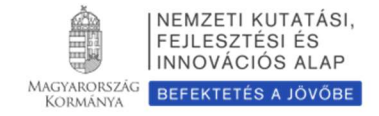

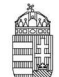

## Az NKFI-Hivatalhoz benyújtandó kutatási témapályázatok elektronikus benyújtásának folyamata

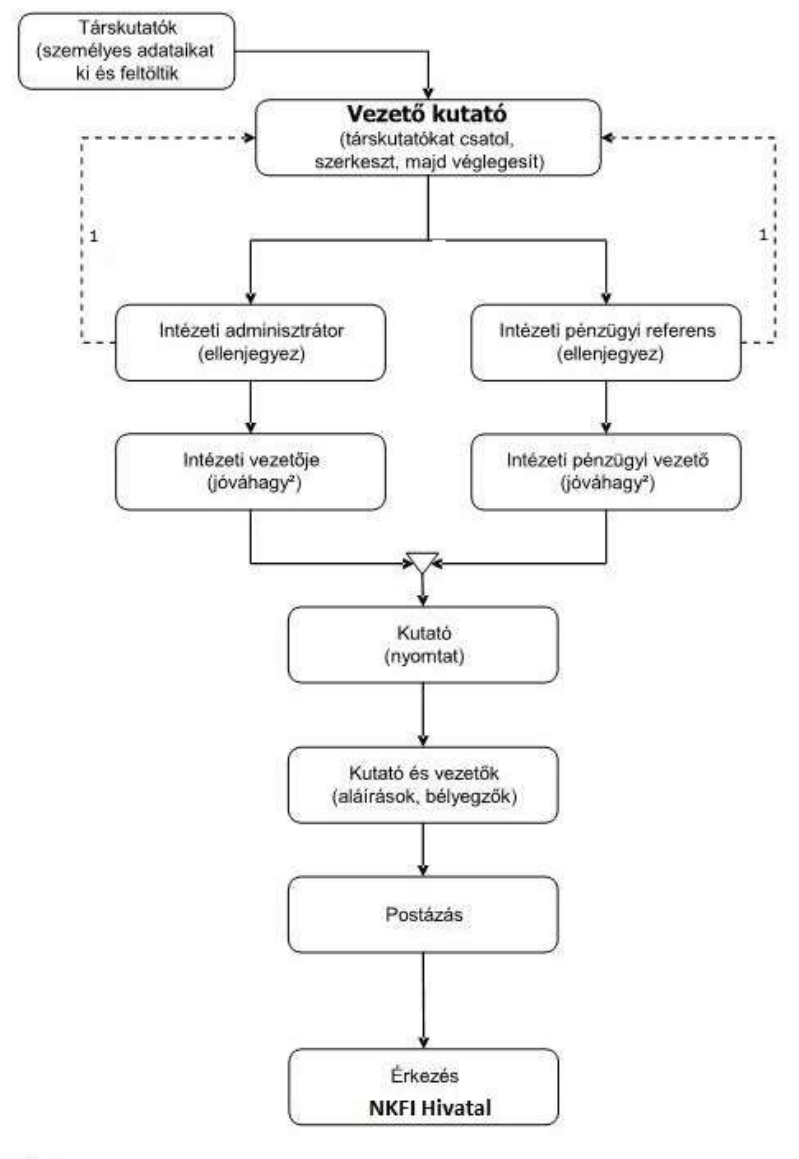

#### Jelmagyarázat:

1. visszaadhatja szerkesztésre, módosításra<br>2. jóváhagyhat ellenjegyzés nélkül is

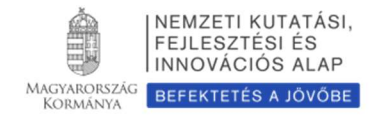

## 2. Melléklet: Regisztrálás

A kutatók EPR-be történő regisztrálása (Ld. http://nkfih.gov.hu/palyazatok/elektronikus-palyazatirendszer/regisztracio) az intézményi adminisztrátoruk segítségével történik. Az intézményi adminisztrátorok elérhetőségét lásd itt: https://www.otka-palyazat.hu/?menuid=251.

Amennyiben intézményének nincs jelenleg kapcsolata az NKFI Hivatal elektronikus rendszerével (vagyis intézménye nem szerepel a listán), akkor forduljon intézményének vezetőjéhez, aki felveszi a kapcsolatot az NKFI Hivatal munkatársaival. A regisztrálandó intézmény vezetőjének aláírási címpéldány csatolásával kell regisztrálnia intézményét és intézményének leendő adminisztrátorait az NKFI Hivatalnál. A regisztrálás általában 2 munkanap alatt lebonyolítható.

Ha sem a kutató, sem az intézménye nincs regisztrálva, akkor a regisztráláshoz szükséges lépések:

a. intézményi adatlap kitöltése és az aláírásra jogosultak aláírási címpéldányainak megküldése az NKFI Hivatalnak.

b. az NKFI Hivatal regisztrálja az intézményt, megadja a szükséges intézményi jogosultságokat, megküldi az intézményi jogosultak számára az azonosítóikat (legfeljebb 2 munkanap). (Az intézményi adminisztrátor számára szükséges az alábbi adatok megadása a regisztrációhoz: név. születési hely és idő. e-mail cím.)

c. az intézményi adminisztrátor a megkapott új jogosultságával megadja az intézmény kutatóhelyeit, ezekhez hozzárendeli a pályázni kívánó kutatót, aki az NKFI Hivatal ellenőrzése után megkapja a belépéshez szükséges aktivációs linket tartalmazó levelet.

A kutató az elektronikus felületen megadja személyi adatait. Az újonnan regisztrált kutató adatait minden esetben átvizsgálják az NKFI Hivatal illetékes munkatársai. Ezáltal ugyanis elkerülhető. hogy egy személy adatai többször szerepeljenek az adatbázisban. A regisztrált személy az NKFI Hivatal munkatársa által megtörtént jóváhagyás után (általában a regisztrációt követő 1-2 munkanapon belül) léphet be az elektronikus rendszerbe az aktivációs levél segítségével.

Csak regisztrált kutató hozhat létre új pályázatot, illetve csatlakozhat (részt vevő kutatóként) mások által szerkesztett pályázathoz.

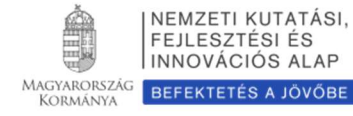

## 3. Melléklet: Adatok áttöltése az MTMT és az ODT adatbázisokból és az IF megadása

A publikációk, valamint a közleménystatisztikai táblázat esetén az NKFI Hivatal az MTMT adatait tekinti hivatalosnak és ezen adatbázis alkalmazását javasolja a kutatóknak. Az EPR rendszert felkészítettük az MTMT adatainak fogadására a publikációs listák és a közleménystatisztikai táblázat tekintetében. Közleményeit áttöltheti az MTMT-ből és tetszés szerint csatolhatja benyújtandó pályázatához, illetve támogatott projektje esedékes szakmai beszámolójához. A publikációs listák importálásához a következő lépéseket kell elvégezni:

- 1. Belépés a bal oldali menüben a Saját adatok,
- 2. majd a Közlemények és idézettség menüpontba.
- 3. A megnyíló oldalon az MTMT-azonosító mező kitöltésével meg kell adni az MTMT adattárban kapott azonosítót (a Köztestületi azonosító a régi KPA-azonosító; ez utóbbival nem működik az importálás). Ezután a bal oldali menüben a Válogatott közlemények, majd
- 4. a felső menüsorból a Közlemények importálása opciót kell választani.
- 5. A megnyíló oldalon lehetőség van a külső adatbázisból az abban már összeállított listát átemelni az EPR rendszerbe (a nagyítót ábrázoló ikon segítségével). Az MTMT rendszerében az Adatbevivő, szerkesztő oldalon a Javítható szerzői lista hivatkozásra kattintva közleményeit egyenként megcímkézheti (Megjelölés válogatott listához). Az adott közleményt bármely címkéhez rendelheti, amely címkét aztán az EPR-ben ki tud választani és az ehhez rendelt közleményeket áttöltheti az EPR-be.
- 6. Az oldal alján az Importálás gomb megnyomásával közleményei áttöltődnek az EPR-be, de még nem kerülnek be a pályázatba.
	- Importált közlemények csatolása pályázathoz: Nyissa meg szerkesztés alatt álló pályázatát, majd kattintson a Pályázat részletei legördíthető menü Közl. csatolása pályázathoz pontjára. Ekkor megjelenik a Válogatott közlemények oldalon importált közlemények listája. A táblázat első oszlopában elhelyezett szövegdobozok megjelölésével kiválaszthatja a pályázathoz csatolni kívánt 10 közleményt. Az utolsó oszlopban láthatók a kiválasztott közlemények Scopus folyóiratrangsorban elfoglalt rangszámai. A feltüntetett folyóiratrangok a SCImago Journal Rank indikátoron alapuló rangszámok, melyek automatikusan hozzárendelődnek a közleményekhez. Bővebb információ: http://www.scimagojr.com/index.php Amennyiben egy adott közlemény több Scopus-kategóriához ("Subject Category") is rendelhető, a legördülő menü segítségével lehetősége van kiválasztani az adott projekt szempontjából szakmailag releváns, az értékelők számára látható kategóriát. A rendszer alapértelmezésként a legkedvezőbb rangszámot tünteti fel. Miután minden kiválasztott közleménynél elvégezte a fenti beállításokat, az oldal alján található Kiválasztott közlemények, alkotások mentése a pályázathoz parancsgombbal csatolhatja válogatott közleményeinek listáját a pályázathoz. Az oldal alján elhelyezett szövegdobozban rögzítheti, hogy mely kiválasztott közleményei esetében szerepel megosztott első vagy utolsó szerzőként, levelező szerzőként és röviden leírhatja az egyes közleményekben betöltött szerepét is. (Maximális karakterszám: 2 000 karakter.) Az itt megadott szöveg a kiválasztott közleményekkel együtt csatolódik a pályázathoz.
	- Importált közlemények csatolása szakmai beszámolóhoz: Támogatott kutatások esetében a munkaszakaszonként benyújtandó szakmai beszámoló része a projekt megvalósításához kapcsolódó közlemények listája, amelyet – a manuális rögzítés mellett – importálhat is az MTMT adatbázisából. Ehhez előbb a fentiekben leírt módon importálni kell a kiválasztott közleményeket a Válogatott közlemények oldalra. A szakmai beszámoló oldalán a Válogatott közlemények hozzáadása fülre kattintva megjelenik a Válogatott közlemények jegyzéke, amelyből

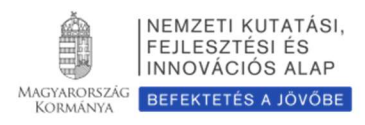

kiválogathatók az adott szakmai beszámolóhoz tartozó közlemények. A közlemény címe előtt megjelenő szövegdobozra kattintva kijelölhető a beszámolóhoz csatolni kívánt közlemény. Ezután a megjelenő legördülő menü segítségével nyilatkozni kell a projekt támogatás adott közleményben történt feltüntetéséről. Ha egy közlemény több pályázati forrásból valósult meg, akkor a Támogató szervezetek oszlopban megadhatók további támogatók is. Az oldal alján található Kiválasztott közlemények, alkotások mentése a beszámolóhoz gombbal elmenthető az adott rekord.

Azoknál a tudományterületeknél, ahol kérik az IF megadását (7. melléklet. Tudományterületi sajátosságok) az MTMT-ből való importálás után, manuálisan kell rögzíteni az egyes válogatott közlemény adatainál az IF értékeket. A Saját adatok /Válogatott közlemények, alkotások / Közlemények megadása oldalon az egyes közlemény adatait szerkesztheti, ezáltal rögzíthetők önbevallásosan az egyes folyóiratok IF-ai.

A teljes életmű összesített impakt faktorát is a pályázónak kell, a *pályázat, projekt/pályázat részletei/A 10* legfontosabb közlemény kiválasztása (pályázathoz, csatlakozás előtt) felületen lévő szabadon szerkeszthető szöveges mezőbe rögzítenie.

A közleménystatisztikai adatok importálásának lépései az MTMT-ből:

FONTOS: A régi köztestületi azonosító (KPA) helyett kérjük, adja meg az újabb MTMTazonosítóját, mert a közleménystatisztikai táblázat importálása csak ezzel az azonosítóval lehetséges.

- 1. Belépés a bal oldali menüben a Saját adatok,
- 2. majd a Közleménystatisztika menüpontba.
- 3. A megnyíló oldalon a felső menüsorban a Közleménystatisztika import opciót kell választani.
- 4. Először meg kell adni a publikációs adattár azonosítót (lásd fentebb),
- 5. majd a Lekérdez gombra kattintva megtekinthetők, ellenőrizhetők az adatok.
- 6. Az Importálás gomb megnyomásával az adatok áttöltődnek az EPR-be, illetve a pályázatba.

Azoknál a tudományterületeknél, ahol kérik az IF megadását (7. melléklet. Tudományterületi sajátosságok) ezen a felületen utólag kell rögzítenie a pályázónak az utóbbi 5 év összesített IF-át.

A kutatóképzés adatainak tekintetében az Országos Doktori Tanács adatbázisát tekintjük mérvadónak, ami elérhető a http://www.doktori.hu oldalon. Az NKFI Hivatal EPR rendszerét felkészítettük a Doktori adatbázis adatainak közvetlen fogadására. Az adatok importálásához a következő lépéseket kell elvégezni:

- 1. Belépés a bal oldali menüben a Saját adatok,
- 2. majd a Kutatóképzés menüpontba.
- 3. Ezután a felső menüsorból az Import a www.doktori.hu oldalról opciót kell választani.
- 4. Az oldal megnyílásakor a rendszer már kitöltötte a családnév, a keresztnév és a születési dátum adatokat.
- 5. A Lekérdez opcióval lehet ellenőrizni, illetve módosítani azt, hogy megfelelő adatok kerültek-e kikeresésre a Doktori adatbázisban, majd az Importálás gomb választásával lehet véglegesíteni az adatátvitelt. Mivel esetlegesen előfordulhat az azonos névvel rendelkező kutatók esetében, hogy az automatikus kiválasztás nem megfelelő, ezért javasoljuk, hogy először mindig a Lekérdezés opciót válasszák, és ellenőrizzék az adatokat az importálás előtt.

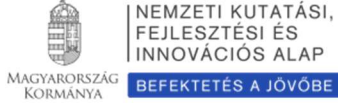

## 4. Melléklet: Konzorciális pályázatok

Ha két vagy több kutatócsoport közösen kivitelezett kutatásra ad be pályázatot, akkor kétféleképpen járhatnak el. A kétfajta lehetőség között a pályázatkészítés előtt kell választani, mert a pályázat készítése közben vagy a szerződéskötéskor a választás már nem módosítható.

1. Beadhatnak egyetlen pályázatot, amelyben a résztvevők különböző kutatóhelyekről csatlakoznak a pályázathoz, de az NKFI Hivatal a kutatási támogatást egy intézményhez továbbítja, a leendő projektben egyetlen adminisztratív lebonyolító van. Ebben az esetben a részt vevő kutatók kutatóhelyei benyújthatnak kutatási szolgáltatásról szóló számlát a projektet kezelő intézményhez. Ez nem minősül konzorciális pályázatnak, tehát a pályázat létrehozásakor a pályázat alapadatainál ezt a típust nem kell konzorciális pályázatnak jelölni.

A más intézményhez tartozók részére történő kifizetések a "gazda" intézmény és az NKFI Hivatal szabályai szerint történnek.

- 2. Beadhatnak két vagy több résztvevővel "konzorciális" pályázatot, amelyet majd együtt kiviteleznek. Egy ilyen fő-, illetve társpályázat(ok)ból álló együttest nevezünk konzorciális pályázatnak. Konzorciális pályázatot akkor érdemes benyújtani, ha a projekt költségei (és kutatási terve) két vagy több önállóan kezelendő részre bonthatók, melyeknek adminisztratív kezelését érdemes külön intézményhez telepíteni.
	- a. A technikai kivitelezés során a pályázat alapadatainak megadásánál meg kell adni a pályázat esetleges konzorciális jellegét, mely később már nem módosítható. Konzorciális társpályázat esetén meg kell adni a konzorciális főpályázat azonosítóját. A konzorcium vezetőjének be kell fogadnia a társpályázato(ka)t: belépés a "pályázat részletei", majd az "előlap" menüpontba, itt a felső menüsorban a "Konzorcium" feliratra kell kattintani, majd a táblázat "művelet" oszlopában a zöld pipára kattintva a társpályázat befogadható. A főpályázat a társpályázat(ok) véglegesítését követően véglegesíthető.
	- b. A fő- és társpályázatok címe azonos, az egyes pályázatok címei a "Konzorciális főp.:", illetve "Konzorciális társp.:" szöveggel automatikusan kiegészülnek. A konzorciumnak egy vezetője van, azaz egy konzorciumban csak egy főpályázat lehet.
	- c. Csak a konzorciális főpályázatban kell feltölteni a teljes, részletes kutatási tervet, benne külön-külön megadva az egyes konzorciumi tagok kutatási feladatait, ez automatikusan csatolódik a társpályázatokhoz. A kutatási tervre vonatkozó oldalszám korlátozás a teljes konzorciális kutatási tervre vonatkozik. Minden együttműködő kutató lehetőleg csak egy részpályázatban szerepeljen.
	- d. Az összefoglalásnak és a munkaterv tudományos részének a konzorciális főpályázatban a teljes feladatot (a társpályázatok részfeladatait is) tartalmaznia kell, a társpályázatok esetében ezek a mezők inaktívak.
	- e. A konzorcium részpályázatainak értékelése kapcsoltan, együtt történik. Minden véleményező megkapja a teljes konzorciumot együttes véleményezésre.
	- f. A fő- és társpályázat(ok) együtt igényelhetnek maximum 48 hónapra maximum 48 millió forint támogatást.
	- g. Együtt pályázók együtt kapnak, vagy nem kapnak támogatást.
	- h. Projektenként külön pénzügyi jelentést és közös szakmai rész- és zárójelentést

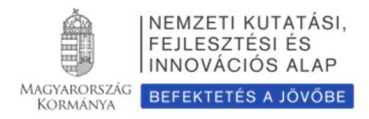

készítenek. A szakmai jelentést a konzorcium vezetőjének kell elkészítenie.

- i. Az NKFI Hivatal által támogatott pályázatokban való többes részvétel szempontjából a konzorciális főpályázat vezető kutatója számára egy vezetést számítunk. A konzorcium többi társpályázatának vezetője nem számít vezető kutatónak.
- j. Ha a projekt tartama során a kutatói időráfordítás jelentősen csökken, vagy a konzorcium egy vagy több tagja kiválik, akkor a projekt folytatása vizsgálat tárgyává válik. A konzorciumot egy kutatócsoportként kell értelmezni.
- k. A konzorcium eredményességét is a teljes konzorciumra kell érteni, a konzorciumi partnerek együttesen felelősek a kutatásokért.

Konzorciumi pályázatok esetében a konzorcium egészére érvényesek a korábban említett költségtervezési korlátok.

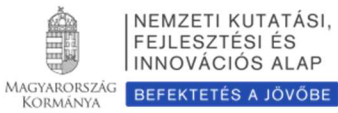

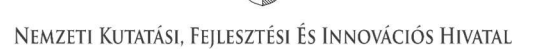

## 5. Melléklet: Kiegészítő tudnivalók a kutatóév-egyenértékről (FTE= Full-time Equivalent)

## Az FTE megadása

Az FTE-értékkel kapcsolatos legfontosabb tudnivalók a 5.5. fejezetben találhatók, itt csak a technikai részletek kerülnek bemutatásra. Az űrlapon az FTE-érték a mezőbe közvetlenül beírható, vagy egy kalkulátorral kiszámítható a kutatásra hetente tervezett napok számából vagy a "Kutatásra fordított munkaidő" hányad és a "Jelen kutatásra fordított kutatásidő" hányad adataiból. A cellába bevitt FTE-értéket nem kell arányosítani (pl. ha valamely személy csak három és fél évig vesz részt egy négy éves projektben, akkor a negyedik évre vonatkozó FTE-értéke ugyanaz legyen, mint az első három évben). Az elektronikus rendszer a beírt értékeket arányosítva adja össze és időarányos érték jelenik meg az összegző cellákban.

Az FTE-táblázat résztvevőnként összegzi (hallgatói, illetve nem kutatói minőségben részt vevő személyek számára nem adható meg FTE-érték) az FTE-értékeket. A résztvevők nevei melletti "FTEdiagram" hivatkozásra kattintva megtekinthető az adott kutató aktuális, éppen szerkesztés alatt álló pályázatából, valamint egyéb futó projektjeiből, benyújtott pályázataiból számított FTE-érték. Az "akt" oszlop az aktuális pályázat FTE-értékeit, a "max" oszlop az összegzett, nem arányosított FTE-értéket, míg az "átlag" oszlop a hónapokra arányosított FTE-értékek összegét mutatja az adott kutatási időszakban. Amennyiben az összesített FTE-érték egy személy esetében egy adott évben meghaladja az 1,0-et, a rendszer figyelmeztetésül pirossal emeli ki az adott értéket.

## Az FTE-érték kiszámítása

Egy kutató adott pályázatra vonatkozó éves FTE-értékét két értékből kell kiszámolni. Az egyik a "Kutatásra fordított munkaidő". Ez azt az időt jelenti százalékos formában, amit az adott kutató kutatási tevékenységre (nem pedig adminisztrációra, vezetésre, oktatásra stb.) fordít a teljes munkaidejéből. A másik érték a "Jelen kutatásra fordított kutatási idő". Ez az érték pedig - szintén százalékos formában - az adott kutatónak az adott pályázatra fordított kutatási ideje (az általános, összes) kutatási tevékenységre fordított idejéből. Az első és a második érték szorzata, tizedessé alakítva, adja az illető kutató éves FTE-értékét az adott pályázatban.

Például, ha egy főállású - kutatóintézetben dolgozó - kutató a teljes 8 órás (= 100%) munkaidejéből 6 órát  $(= 75\% - \text{ot})$  fordít kutatásra, akkor a "Kutatásra fordított munkaidő" értéke 75% = 0,75. Ha a 6 órás kutatási idejének (= 100%) - mivel más kutatási projekt témájában is kutat - felét, azaz 3 órát (50%-ot) fordítja az adott pályázatra, akkor a "Jelen kutatásra fordított kutatási ideje" 50% = 0,5. A két érték szorzata 0,75 x 0,5 = 0,375. Tehát a kutató adott évi, adott pályázatra fordított FTE- értéke 0,375.

Egy főállású, mással nem foglalkozó kutató egy évi teljes lehetséges kutatási kapacitása = 1 FTE. Az oktatói, nem-tudományos szakmai kötelezettségű vagy vezetői tevékenységet is folytató kutatók munkaidejük fennmaradó részét fordítják kutatásra, de az oktatásra és a kutatásra fordított össz-kapacitás az ő esetükben sem lehet több, mint 1,0.

A pályázat minden résztvevője esetében, bármelyik adott évre, a több projektben megadott kutatási idők összege nem haladhatja meg a 100%-ot (<1 FTE/kutató/év).

A pályázatbenyújtó szoftver a kutatási kapacitás értékeket személyekre összegzi, táblázatban mutatja be, és a projekt összes (szenior és nem szenior) kutatójára is összegzi. A kutatási kapacitás nyilvántartása éveken keresztül folyamatos, minden típusú pályázatra kiterjed.

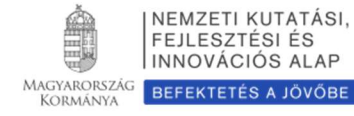

## 6. Melléklet: Költségterv kitöltési útmutató

## Általános szabályok

Az NKFI Hivatal által folyósított támogatás kizárólag a kutatási szerződésben vállalt kutatáshoz közvetlenül kapcsolódó kiadások fedezetére fordítható, de nem fordítható építési beruházásra, felújításra, ingatlanvásárlásra, reprezentációs kiadásokra. Az el nem számolható költségek körét a felhívás C.3. pontja sorolja fel. Az NKFI Hivatal támogatás nyereségre fedezetet nem tartalmazhat.

A támogatás felhasználásánál az NKFI Hivatal Támogatási Szerződésben és az NKFI Hivatal Támogatási Szerződések Teljesítési Szabályzatában (TSz.) foglaltakat is érvényesítve az intézmény gazdálkodására vonatkozó szabályzatok, valamint a hatályos jogszabályok szerint kell eljárni.

A TSz. a szerződéscsomag része, amit az NKFI Hivatal által támogatott kutatók számára küldünk meg. Jelen mellékletben a pályázat benyújtásához szükséges, a költségtervezéshez elengedhetetlen tájékoztatást nyújtjuk.

Személyi költségként a tételesen kimutatható feladatok elvégzésére munkabér, kereset kiegészítés vagy megbízási díj (munkaadót terhelő járulékokkal együtt) tervezhető.

A dologi és beruházási költségek rovataiban az NKFI Hivatal-kutatáshoz szükséges műszerek, berendezések, felszerelések, eszközök, könyvek vásárlása, (számlával igazolt) tudományos célú utazási költségek, konferencia-részvételi díjak, valamint a kutatás sikeres kivitelezéséhez elengedhetetlen, külső szolgáltatók által végzett munkák, igénybe vett szolgáltatások költségei tervezhetők.

Az NKFI Hivatal kutatási támogatás alapértelmezésben az *intézmén*y számára adómentes bevételt jelent, ÁFA fizetési kötelezettsége nem keletkezik. Az NKFI Hivatal-támogatások költségeit általános forgalmi adóval növelt (**bruttó**) összeggel kell tervezni és elszámolni. Ha az intézmény az NKFI Hivatal által támogatott kutatási tevékenység kapcsán, a pályamű benyújtásakor az Intézményi nyilatkozaton adólevonási jogról nyilatkozik, akkor a kutatás költségeit ÁFA nélkül (nettó módon) kell tervezni és elszámolni.

A költségtervet kutatási munkaszakaszokra (általában 12 hónapos kutatóévekre) bontva kell elkészíteni. Minden munkaszakasz költségét abban az oszlopban kell tervezni, amelyikben a szakasz kezdő dátuma olvasható. Minden oszlopba pontosan 12 hónapra jutó költséget kell tervezni. Ha a kutatás hónapokban tervezett tartama nem osztható 12-vel, a töredék szakaszra arányosan csökkentett költségek tervezése javasolt.

A fogadó intézményt - általános költségekre (rezsi) - a kutatási támogatás közvetlen költségekre eső összegének 20%-a illeti meg, ezen belül az általános költség egynegyedét tudományos információk beszerzésére (könyvtár, adatbázis, Open Access) kell fordítania. Az általános költség 20%-os értékét az EPR automatikusan kiszámítja. A teljes rezsi költség egynegyedét köteles tudományos információk beszerzésére (könyvtár, adatbázis, Open Access) fordítania, a tudományos információk beszerzésének felét az intézmény köteles az Open Access költségekre fordítani.

A pályázat futamidejének megfelelő oszlopokban kell megadni a tervezett költségeket ezer forintban (E Ft), tizedes jegy nélkül. A költségterv mentése után a program az összesítő sorokat és a teljes időszakra kért támogatási összeget összegzi. A program ellenőrizheti a pályázati típusra vonatkozó költségkorlátokat is, de az ellenőrzés nem teljes körű. A megpályázható összeg korlátainak betartására a pályázónak kell figyelnie, ebben a szoftver csak segítséget nyújthat.

Az egyes tervezett költségek indoklását külön menüpontban kell megadni angol és magyar nyelven. A

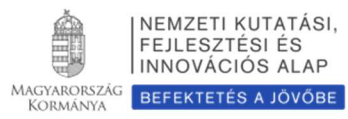

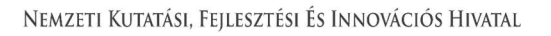

költségterv számszaki részének összhangban kell lennie a szöveges indokolással és a munkatervvel.

Részletes útmutató az egyes költségtervi sorokhoz

## Személyi költségek (1. sorok)

Az adott kutatási projektben részt vevő kutatók, fejlesztők, technikusok, hallgatók, egyéb kisegítő személyzet személyi jellegű ráfordításai (munkabér, megbízási díj, napidíj, kereset kiegészítés, ösztöndíj és járulékaik) kizárólag a támogatott projektben végzett tevékenységük mértékéig számolhatók el. Ha a vezető kutató a feladat teljesítése céljából kutatóval vagy kutatási segéderővel munkaviszony, vagy munkavégzésre irányuló egyéb jogviszony létesítését kezdeményezi, ezt az intézményen belüli erre vonatkozó szabályok és a vonatkozó munkajogi előírások szerint teheti meg.

A megtervezett személyi juttatás költségkeret tartalmazza a projekt terhére alkalmazottak besorolási bérét, valamint a hatályos jogszabályok által kötelezően előírt bérpótlékát. A támogatás terhére az alkalmazásba vett személyek részére csak a hatályos jogszabályok által kötelezően előírt pótlékok fizethetők. Egyéb, személyhez kapcsolódó költségtérítések, juttatások (jutalom, prémium, étkezési hozzájárulás, helyi utazási támogatás stb.) nem számolhatók el. Munkába járás költségei a 39/2010. (II. 26.) kormányrendelet alapján számolhatók el.

A támogatás nem tartalmazza az előre nem látható központi (törvénykezési és kormányzati) bérintézkedések forrás-arányos fedezetét. Amennyiben bérintézkedésre mégis sor kerül, a projekt terhére csak olyan mértékben számolhatók el ezzel összefüggő költségek, amely nem veszélyezteti a kutatási tevékenység folytatását.

A szerződés lejárta után, illetve a támogatott kutatás meghiúsulása, valamint szerződésszegés miatt leállított kutatás esetén a leállítást követően a Támogató a kutatásban résztvevők további alkalmazásához, díjazásához anyagi fedezetet nem biztosít. Ilyen alapon a Támogatóval szemben semmilyen további követelés nem támasztható.

## Általános szabályozás

## A projekt összes személyi jellegű ráfordítása nem haladhatja meg évenkénti átlagban az 5 millió forintot.

Felhívjuk a pályázók figyelmét, hogy a támogatott projektek esetében, a személyi költségsorokra történő költségátcsoportosítást követően sem haladható meg a fenti korlát. A limitet meghaladó költségátcsoportosítási kérés nem támogatható.

Kutató-fejlesztő munkatárs esetében kizárólag a projekt terhére történő teljes idejű alkalmazás esetében legfeljebb 330.000 Ft/hó és járulékai, nem teljes idejű alkalmazás, vagy kereset kiegészítés esetében legfeljebb 100.000 Ft/hó és járulékai számolható el maximális személyi jellegű kiadásként, míg a technikus / egyéb segédszemélyzet (beleértve a hallgatói jogviszonyban lévőket is) esetében legfeljebb 50.000 Ft/hó és járulékai.

A támogatás terhére teljes munkaidejű kutatói alkalmazásba vett kutatók – a Bolyai Ösztöndíj kivételével – más állami vagy alapítványi ösztöndíjban, egyéb rész- vagy teljes állású alkalmazásban, munkavégzésre irányuló egyéb jogviszonyból személyi kifizetésben nem részesülhetnek.

A támogatás terhére csak olyan részmunkaidős foglalkoztatás lehetséges, ahol a támogatásból és az egyéb foglalkoztatottságból vagy ösztöndíjból (a Bolyai Ösztöndíj kivételével) származó személyi juttatások együttesen sem haladják meg a részmunkaidőre járó munkabér teljes munkaidejű alkalmazásra átszámított összegét.

Amennyiben a kutató besorolása változik (magasabb illetményre lesz jogosult), a változás napjától köteles elszámolni a magasabb bért.

Rövidebb (legfeljebb egy hónap) magyarországi tartózkodás esetén külföldi kutatók részére fizethető szállásdíj, belföldi útiköltség, napidíj. Ha a szerződésben betervezett konkrét meghívás nem volt nevesítve, akkor a vonatkozó jelentésekben külön indokolni, dokumentálni kell, hogy a meghívás a kutatás közvetlen

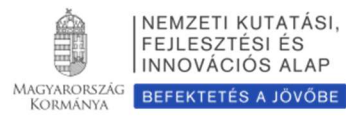

#### NEMZETI KUTATÁSI, FEJLESZTÉSI ÉS INNOVÁCIÓS HIVATAL

hasznára és annak érdekében történt.

Konferencián, valamint a projekt megvalósításával kapcsolatos rendezvényen való részvétellel kapcsolatos költség csak a kutatási projekthez csatlakoztatott résztvevők számára számolható el. A projektben nem regisztrált kutató vagy egyetemi hallgató részére abban az esetben számolható el fentiekkel összefüggő kiadás, ha az a kutatáshoz szorosan kapcsolódik (pl. ha a hallgató a kutatásban részt vesz, diplomamunkája vagy TDK témája közvetlenül kapcsolódik a támogatott kutatáshoz). Ilyen esetekben a beszámolóban külön indokolni kell a szakmai rendezvényen való részvételt. A rendezvényen való részvételt igazoló útijelentést az NKFI Hivatal bekérheti.

## A kereset kiegészítés és részmunkaidejű alkalmazás különös feltételei

A támogatás terhére a vezető kutató és a projektben részt vevő kutatók, kutatási segédszemélyzet, hallgatók az alábbi feltételek szerint részesülhetnek kereset kiegészítésben:.

Kutató-fejlesztő munkatárs esetében legfeljebb 100.000 Ft/hó és járulékai számolható el maximális személyi jellegű kiadásként, míg a technikus / egyéb segédszemélyzet esetében legfeljebb 50.000 Ft/hó és járulékai. Csak az részesülhet ebben a személyi kifizetésben, akinek kizárólag egy munkavégzésre irányuló jogviszonya van, és aki emellett egyéb munkáltató alkalmazásában – sem rész-, sem teljes állásban – nem áll; illetve rendszeres – külföldi vagy hazai, állami vagy alapítványi – ösztöndíjban (a Bolyai Ösztöndíj és az NKFI Hivatal által meghirdetett egyéb ösztöndíj jellegű kifizetések kivételével) nem részesül. Erről a kutatónak írásban nyilatkoznia kell.

Ha a vezető vagy a részt vevő kutató FTE-értéke nem éri el a 0,4/év értéket, akkor a kereset kiegészítés összegét arányosan csökkenteni kell.

Ha a vezető vagy a részt vevő kutató más, NKFI Hivatal által támogatott projektből részesül ilyen típusú személyi kifizetésben (kereset kiegészítésben), akkor az egyes projektekben kért kereset kiegészítések összege együttesen nem haladhatja meg fenti összeget. Ha a vezető kutatót/részt vevő kutatót abban az intézményben alkalmazzák, ahol a kutatás folyik, akkor ezt az összeget kereset kiegészítésként, ha más intézményben van az állása, akkor megbízási díjként veheti fel.

A vezető kutató és a részt vevő kutatók csak addig részesülhetnek a tervezett kereset kiegészítésben, ameddig a Támogató által előírt feltételek fennállnak.

## Személyi költségek dokumentálására szolgáló különös szabályok

A munkaszerződések, megbízási szerződések és vállalkozási szerződések megkötése és a teljesítés igazolása során az alábbiak szerint kell eljárni.

Külső munkaerő bevonására jellemzően az alábbi jogviszonyok alapján kerül sor: (1) munkaszerződés, (2) köztisztviselői vagy közalkalmazotti jogviszony, (3) magánszeméllyel kötött megbízási szerződés, (4) szakmai tevékenység szolgáltatásként történő megvásárlása (gazdasági társasággal, egyéni vállalkozóval kötött megbízási szerződés).

A kiválasztási eljárásra vonatkozólag az alábbi szempontok rögzítése szükséges:

- (1) Az ellátandó feladatok részletes meghatározása, dokumentálása;
- (2) A feladat ellátásához szükséges szakértelem, szakmai tapasztalat rögzítése;
- (3) A megbízott kiválasztására irányuló eljárás részletes dokumentálása;

(4) A feladat ellátására fordítandó idő tervezése (megbízási szerződés az adott intézményben már alkalmazásban (munkaviszonyban) álló magánszeméllyel úgy köthető, ha a magánszemély munkaköre az adott, megbízási szerződésben meghatározott feladatot nem tartalmazza, és a feladat elvégzésére a rendes munkaidőn kívül kerül sor);

(5) Feladatellátáshoz kapcsolódó teljesítésigazolás módjának rögzítése;

(6) Kiválasztási, verseny tisztaságát biztosító összeférhetetlenségi szempontok meghatározása.

Amennyiben a megbízási díjat/munkabért nem jogszabályban rögzített bértábla alapján kalkulálják, a kedvezményezettnek rögzíteni kell a díjazás számítására alkalmazott módszert. A díj számítás során figyelembe kell venni, hogy a díjazás összegének összhangban kell állnia az adott intézményben hasonló feladatkört ellátó munkatárs díjazásával. Amennyiben szakmai kamarák,

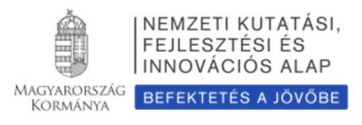

illetve érdekképviseleti szervek a díjazással kapcsolatban ajánlást fogalmaztak meg, a projekt keretében alkalmazott díjazásnak illeszkednie kell az ajánlásban meghatározott összegekhez.

A szakmai tevékenység szolgáltatásként történő megvásárlása esetén a kedvezményezettnek legalább három árajánlatot be kell kérnie az adott tevékenységre annak alátámasztása érdekében, hogy az adott szolgáltatás ellenértéke a piaci áraknak megfelelő mértékben kerül meghatározásra.

A feladat ellátására létesített jogviszonyt alapító dokumentumban (szerződés, kinevezés) rögzíteni kell a teljesítés igazolásának rendjét oly módon, hogy abból megállapítható legyen a teljesítés és a megbízási díj közötti egyenes arányosság. Amennyiben a munkavállaló kinevezéssel vagy munkaszerződéssel foglalkoztatott és nem teljes munkaidejét fordítja a projektben végzett tevékenységekre, illetve megbízási szerződés vagy vállalkozási szerződés keretében végzi a feladatokat, a projekt keretében elvégzett tevékenységekről időkimutatást kell készítenie.

A projekt teljesítésével kapcsolatos belföldi és külföldi kiküldetések (az intézmény állományába tartozók) és hivatalos utak (állományba nem tartozók) projekt terhére történő elszámolásának feltétele az utakkal kapcsolatos kiküldetési rendelvény alkalmazása, amely alapján egyértelműen megállapítható a költségtérítések és az utak során felmerült költségek elszámolásának jogossága.

A kiküldetés teljes költségét (szállás, napidíj, útiköltség, balesetbiztosítás, stb) egy projekthez kell elszámolni.

## Személyi változások

A támogatás terhére történő személyi kifizetésre a projekthez kutatói, hallgatói vagy nem kutatói minőségben csatlakoztatott személyek esetén van lehetőség (kivétel ez alól a külföldi partner, akit nem szükséges a résztvevők között felsorolni; adatait a nemzetközi együttműködés leírásában, illetve a költségterv indoklásában szükséges rögzíteni). Amennyiben a támogatási szerződés megkötését követően új személyek bevonására, személyek kilépésére kerül sor, az a Támogató felé bejelentési kötelezettséggel jár.

## Személyi kifizetés és a kutatási időráfordítás (FTE) kapcsolata

A támogatás terhére teljes munkaidős foglalkoztatás keretében alkalmazott kutatóknak és segítőknek a munkaidejük legalább 80%-át az alkalmazást biztosító kutatási projektre kell fordítaniuk (ez a Támogató szempontjából teljes kutatási kapacitást jelent, a kutatónak a teljes kutatási idejét a kutatására kell fordítania; a fennmaradó 0,2-0,3 FTE csak elengedhetetlen, a munkahelyi beosztásával kapcsolatos kötelező feladatokra fordítható). A teljes állásban a projekt terhére alkalmazottak más NKFI Hivatal által finanszírozott projektben nem vehetnek részt.

A támogatás terhére részmunkaidőben alkalmazott kutatóknak a részmunkaidő teljes mértékével kell szerepelnie az adott kutatás kutatási-idő mérlegében. (Pl. egy napi 2 órás munkaidőben alkalmazott kutató a kutatási idő 25%-át [FTE=0,25] kell, hogy az adott projektre fordítsa.)

#### Egyéb, a költségterv személyi sorait érintő szabályozások

A költségterv 1.6. sora összesítő sor, az 1.3. sorára pedig összeg nem tervezhető.

Az 1.7. napidíj soron kell a bel- és külföldi napidíjat, az ellátási költség összegét betervezni, az intézményben érvényes szabályozás szerint. Ide kell tervezni a megbízási szerződéssel kifizetett napidíjakat is. A projekt elfogadott költségtervében már szereplő, a meghívni kívánt, nevesített külföldi kutatók költségeit nem kell az NKFI Hivatal-val külön engedélyeztetni.

Ha a szerződésben betervezett konkrét meghívás nem volt nevesítve, akkor a vonatkozó jelentésekben külön indokolni, dokumentálni kell, hogy a meghívás a kutatás közvetlen hasznára és annak érdekében történt. Minden más esetben a pontos indoklást és költség adatokat tartalmazó, előzetesen benyújtott kérelmeket az illetékes tudományterületi kollégium hagyhatja jóvá.

Személyi kifizetés bármely személy számára egyazon időszakra - a napidíj költség kivételével - csak egyetlen jogcímen tervezhető és számolható el.

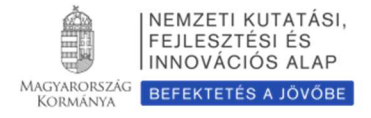

#### Munkaadókat terhelő járulékok (2. sor)

A 2. soron a személyi juttatások után fizetendő, a munkaadókat terhelő adókat és járulékokat (szociális hozzájárulási adó, munkaadói járulék, táppénz hozzájárulás) kell betervezni. Ennek mértékét a pályázat benyújtásakor érvényes mindenkor hatályos jogszabályok határozzák meg.

Technikai okból ezen a soron legalább 1 E Ft összegnek kell szerepelnie minden esetben, ha a személyi költségsorok bármelyikén szerepel tervezett összeg (akkor is, ha kizárólag napidíjat terveztek). Ezt az értéket a program ellenőrzi, hiányát hibaként jelzi.

## Külföldi utazás, külföldi konferencián való részvétel dologi kiadásai (3.1. sor)

A 3.1. soron a külföldi utazásokkal, külföldi konferenciákon történő részvétellel összefüggő dologi költségek forint fedezetét kell megtervezni (utazási költség, szállás költség, regisztrációs díj). A mindenkor hatályos, személyi jövedelemadóról szóló törvény szerinti reprezentációs kiadásokat nem lehet elszámolni. A belföldi utazások és konferenciák költségeit a 3.2. soron kell megjeleníteni.

## Készletbeszerzés és egyéb dologi költségek (egyéb működési kiadások) (3.2. sor)

#### Felhívjuk a figyelmet, hogy a korábban alkalmazott "Egyéb költség" (3.3. sor) megszűnt. Az eddigiekben arra a sorra tervezett költségeket ezentúl a 3.2. soron kell elszámolni.

A 3.3. sor a szerződés teljesítésével kapcsolatos összes készletbeszerzés költségének összegét foglalja magában (pl. a kutatáshoz felhasznált anyagok, kisebb segédeszközök, könyvek, folyóiratok költségei, irodaszerek). A készletbeszerzésnek minősülő költségek fogalomkörét az adott szervezet/intézmény belső szabályzatai és a megfelelő számviteli szabályok szerint kell értelmezni.

A kutatási projekt megvalósítása során ténylegesen felmerülő költségeket a támogatott számviteli politikájában, illetve önköltségszámítási szabályzatban meghatározott, számításokkal alátámasztott elvek alapján kialakított arányok szerint kötelező elszámolni: dologi költségek projektre vetített arányos részeként számolhatók el:

anyagköltség: kutatáshoz felhasznált anyagok költségei, kutatáshoz felhasznált anyagok, felszerelések költségei, kisebb segédeszközök, szakkönyvek, irodaszerek, készletbeszerzésnek minősülő költségek (támogatott belső szabályzata és a számviteli törvény szerint)

egyéb működési kiadások: eszközbérlés, laborbérlés, "core facility" (központi műszer) működési költség, állatházi és növényházi kiadások, szekvenálási költség, egyéb, a tájékoztatási tevékenység érdekében közvetlenül felmerülő költségek, publikációs költség, a projekt megvalósításához kapcsolódó rendezvényeken való részvétel költségei (kiutazások útiköltsége, szállás költsége, konferencia részvételi díja, helyi közlekedés költsége), szakkönyvek, folyóirat előfizetési díj (stb.), szállítási költség, projekt érdekében felmerült, útnyilvántartással alátámasztott üzemanyagköltség, vámköltség, a projekt szakmai megvalósításához közvetlen kapcsolódó (projekt keretében közvetlen beszerzett vagy korábban beszerzett és közvetlen használt) eszközök karbantartási költsége, tagdíjak, a meghívott vendégkutató szállásköltség, napidíj és utazási költség elszámolása, közbeszerzési díj.

Ezen a soron kell elszámolni a doktoranduszok költségtérítését, a belföldi kiküldetések dologi kiadásait, belföldi konferenciákkal kapcsolatos költségeket, a külföldi kutatók belföldi szállás- és útiköltségét, a kutatás tárgyi feltételeinek biztosításához szükséges, a feladatra szakosodott vállalkozások által nyújtott szolgáltatások ellenértékét. Itt kell elszámolni a kutatási eredmények kiadványként történő megjelentetése érdekében felmerülő nyomdai, kiadói, egyéb dologi költségeket is. A nyomdai szerződésekben nevesített szerzői, fordítói és szerkesztői tiszteletdíjak a támogatás terhére nem számolhatók el.

A számla alapján (megbízásos szerződéshez hasonlóan) teljesítendő minden feladatot a megbízott adataival

(név, természetes azonosítók, munkahely), az elvégzendő munka pontos meghatározásával és a megbízási díj összegével tételesen meg kell adni a szerződés részét képező költségterv személyi részének indoklásában. Ha a szerződéskötéskor még nem határozható meg a megbízandó fél kiléte, akkor a megbízási szerződés megkötése előtt az NKFI Hivatal-tól előzetesen engedélyt kell kérni, a megbízás pontos adatainak megjelölésével.

A vezető kutató és az intézmény főszabályként az NKFI Hivatal támogatás terhére nem bízhat meg szolgáltatás nyújtásával, eszköz/termék beszerzésével olyan vállalkozást (céget, személyt), melyben részben vagy egészben önmaga, illetve családtagjai, valamint a szerződésben felsorolt résztvevők, illetve családtagjaik és a Ptk. 685. §-a szerint közeli hozzátartozóiknak minősülő személyek bárminemű érdekeltséggel (alapító, tulajdonos, vezető tisztségviselő, választott tisztségviselő, könyvvizsgáló) rendelkeznek.

Elszámolásakor is tételesen fel kell sorolni, hogy kinek, ill. milyen vállalkozásnak, milyen feladatra, mekkora összeget fizettek ki.

Nemzetközi együttműködésben folyó kutatások esetén a kutatóhelyek, nagy mérőberendezések, adatbázisok és egyéb szolgáltatások, a kutatáshoz elengedhetetlenül szükséges hozzáférési költségei az NKFI Hivatal támogatás terhére tervezhetők, támogatás és jóváhagyott költségterv esetén a projekt terhére elszámolhatók.

## Általános költségek (3.5. sor)

A fogadó intézményt – általános költségekre (rezsi) – a kutatási támogatás közvetlen költségeire (3.4. + 4. sorok) eső összegének 20 %-a illeti meg. Az összeget a program számítja ki, azt sem a kutató, sem az intézmény nem módosíthatja. Az általános költség fedezetet kell, hogy nyújtson a projekt kezelési költségeire is.

A fogadó intézményt – általános költségekre (rezsi) – a kutatási támogatás közvetlen költségekre eső összegének 20%-a illeti meg. A teljes rezsi költség egynegyedét köteles tudományos információk beszerzésére (könyvtár, adatbázis, Open Access) fordítania, a tudományos információk beszerzésének felét az intézmény köteles az Open Access költségekre fordítani.

Amennyiben adott munkaszakaszban az Open Access költségek nem kerülnek felhasználásra, abban az esetben a maradvány a következő időszakra átcsoportosítható. Amennyiben a támogatási időszak (projekt vége) végéig maradéktalanul nem kerül felhasználásra az Open Acces költség, a fennmardó támogatás más költségsorra nem átcsoportosítható, azt az NKFI Hivatal részére vissza kell utalni.

## Vezető kutató rendelkezése alapján felhasználható összeg (3.6. sor)

Ezen a soron kell elszámolni a pályázati felhívásban megfogalmazott, a támogatási összegen belül további 7,5% összeg erejéig, a vezető kutató rendelkezése alapján, a kutatás megvalósításához igazolhatóan szükséges egyéb költségeket (pl. irodaszer, tagsági díj, szakcikk vagy könyv nyelvi lektorálása). Felhívjuk a figyelmet, hogy a Pályázati felhívás C.3. pontjában megfogalmazott "El nem számolható költségek köre" ezen a soron sem számolhatók el.

## Befektetett eszközök és immateriális javak költsége (4. sor)

A Pályázati felhívás C.2.2. pontja határozza meg az ezen a soron elszámolható költségek körét. A 4. sorba a befektetett eszközök beszerzésére szolgáló összeget kell beírni. Az NKFI Hivatal előirányzat nem fordítható építési beruházásra, felújításra, ingatlanvásárlásra. A tervezett beruházás indoklásában tételesen fel kell sorolni a nettó 1000 E Ft (társadalom- és bölcsészettudományok területén nettó 500 E Ft) egyedi érték felett

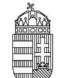

#### NEMZETI KUTATÁSI, FEJLESZTÉSI ÉS INNOVÁCIÓS HIVATAL

beszerezni tervezett eszközöket, szoftver beszerzéseket stb., azok megközelítő költségével együtt.

A projekt keretében elszámolni kívánt tárgyi eszközök, immateriális javak, az egyéb igénybe vett szolgáltatások - Nettó 200.000- Ft felett – beszerzését 3 árajánlattal köteles az intézmény alátámasztani. A három árajánlat benyújtásától való eltérés abban az esetben elfogadható - kizárólagossági nyilatkozat benyújtása mellett -, amennyiben az adott beszerzés vagy szolgáltatás kizárólagos hazai vagy külföldi forgalmazótól történik.

Egyedi bruttó 5 millió forint feletti értékű beruházás tervezése esetén árajánlatot kell kérni, és azt az NKFI Hivatal rendszerébe fel kell tölteni ("költségterv indoklása / Árajánlat feltöltése" menüpont). A bruttó 10 M Ft feletti összegben tervezett befektetett eszközbeszerzés minimum 50%-át az első kutatási évre javasolt tervezni. Az esetleges nagy költségigényt szakmailag indokolni kell.

A befektetett eszközök felsorolását angol és magyar nyelven is meg kell adni.

#### Tárgyi eszköz beszerzés – Befektetett eszközök

Eszközök és felszerelések költségei a kutatási projektben való használatuk mértékéig és idejére számolhatók el. Amennyiben ezeket az eszközöket és felszereléseket a kutatási projektben nem használják fel teljes élettartamukban, úgy csak a kutatási projekt időtartamának megfelelő értékcsökkenési ráfordítás (amortizációs költség) számolható el. Kedvezményezett köteles az érintett munkaszakasz pénzügyi elszámolásához csatolni az eszköz tényleges és várható amortizációs leírását igazoló bizonylatokat (eszközkarton, amortizációs szabályozás kivonata stb.) Az adott munkaszakaszban pénzügyileg már teljesített költségből egyösszegben elszámolható az eszköz üzembehelyezésétől a projekt szerződés szerint befejezési határidejéig számított értékcsökkenési leírásnak megfelelő összeg.

Tekintettel arra, hogy a projektben gazdasági tevékenységet nem végző jogi személyiséggel rendelkező nonprofit szervezet, költségvetési szerv és jogi személyiséggel rendelkező intézménye esetében a támogatás nem minősül állami támogatásnak (tehát a 146/2007. (VI. 26.) Korm. rendeletben foglalt rendelkezéseket nem kell alkalmazni), így számukra az eszközök és immateriális javak beszerzése is elszámolható költségnek minősül. Amennyiben egy adott eszközre vonatkozóan a projektben való használat mértékében elszámolták a beszerzési költséget, akkor ugyanarra az eszközre vonatkozóan amortizáció nem számolható el. Egy adott beszerzésből jelen projekt keretében a támogatás terhére elszámolt összeget más támogatott (beleértve az EU által társfinanszírozott) projektben már nem lehet elszámolni, mivel ez dupla finanszírozásnak számítana.

#### Az immateriális javak költségei

Az immateriális javak beszerzése a kutatási projektben való használatuk mértékéig és idejére számolhatók el. Amennyiben ezeket az eszközöket a kutatási projektben nem használják fel teljes élettartamukban, úgy csak a kutatási projekt időtartamának megfelelő értékcsökkenési ráfordítás (amortizációs költség) számolható el. Az immateriális javak költségei közé tartoznak a külső forrásból piaci áron megvásárolt vagy lízingelt műszaki tudás és szabadalmak költsége, amennyiben a tranzakcióra a piaci feltételeknek megfelelően került sor, valamint független felek között hajtották végre és nincsenek összejátszásra utaló jelek.

Kedvezményezett köteles az érintett munkaszakasz pénzügyi elszámolásához csatolni az eszköz tényleges és várható amortizációs leírását igazoló bizonylatokat (eszközkarton, amortizációs szabályozás kivonata stb.) Az adott munkaszakaszban pénzügyileg már teljesített költségből egyösszegben elszámolható az eszköz üzembehelyezésétől a projekt szerződés szerint befejezési határidejéig számított értékcsökkenési leírásnak megfelelő összeg. Tekintettel arra, hogy a projektben gazdasági tevékenységet nem végző jogi személyiséggel rendelkező non-profit szervezet, költségvetési szerv és jogi személyiséggel rendelkező intézménye esetében a támogatás nem minősül állami támogatásnak (tehát a 146/2007. (VI. 26.) Korm. rendeletben foglalt

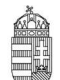

#### NEMZETI KUTATÁSI, FEJLESZTÉSI ÉS INNOVÁCIÓS HIVATAL

rendelkezéseket nem kell alkalmazni), így számukra az eszközök és immateriális javak beszerzése is elszámolható költségnek minősül. Amennyiben egy adott eszközre vonatkozóan a projektben való használat mértékében elszámolták a beszerzési költséget, akkor ugyanarra az eszközre vonatkozóan amortizáció nem számolható el. Egy adott beszerzésből jelen projekt keretében a támogatás terhére elszámolt összeget más támogatott (beleértve az EU által társfinanszírozott) projektben már nem lehet elszámolni, mivel ez dupla finanszírozásnak számítana.

#### A tervezett felhalmozási ("befektetett eszköz") költségek nem haladhatják meg az évi átlag 4 millió forintot. Utolsó negyedévben eszköz és immateriális javak beszerzésére nem fordítható támogatás.

Felhívjuk arra a figyelmet, hogy a pályázat benyújtását követően, a támogatási döntést megelőzően a pályázat elszámolható költségeinek megváltoztatására nincs lehetőség, az ilyen jellegű módosítási igények nem vehetők figyelembe.

#### Az elszámolható költségek számlánkénti legkisebb (bruttó) összege 1000 Ft, ez alatt költséget elszámolni nem lehet.

#### Az el nem számolható költségek köre

Minden olyan költség, ami vagy eleve nem a projekt megvalósításával összefüggésben merült fel, vagy a projekt megvalósításához szükséges, de a 3.1. és 3.2. pontokban felsorolásra kerül, mint el nem számolható költség.

#### Általános korlátozások

A támogatásból egyáltalán nem fizethetők:

- a. garanciális költségek,
- b. bírságok,
- c. kamatköltségek, árfolyamveszteség,
- d. ingatlanvásárlás, ingatlanfelújítás,
- e. személyi jövedelemadóról szóló törvény szerinti reprezentációs kiadások,
- f. levonható ÁFA.

#### Foglalkoztatás

- a. nem rendszeres bér és azok járulékai (13. havi bér, jutalom, prémium, TGYÁS-CSED, szabadság megváltás), kivéve a kereset kiegészítést és megbízási díjat,
- b. személyi jellegű egyéb juttatások (különösen étkezési hozzájárulás, biztosítás, ruhapénz, egyéb cafeteria),
- c. azon juttatások után megfizetett adók, mely juttatásokra támogatás nem került folyósításra.
- d. szakképzési hozzájárulás azon része, melyre adókedvezményt igénybe vett, és nem került befizetésre az adóhatóság részére.

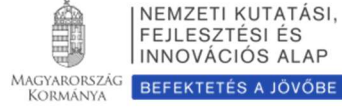

## 7. Melléklet: Kollégiumok és szakértői testületek tudományterületi sajátosságai, változásai

## 7.1. Matematikai, Fizikai, Kémiai és Mérnöki Tudományok Kollégium

Kérjük, hogy a projektek személyi jellegű ráfordításai ne haladják meg a projekt összköltségének 40%-át. Ettől a 40%-os korláttól el lehet térni alapos indoklással, amelynek realitását az illetékes szakértői testület mérlegeli.

A kutatócsoportok nagysága – a szakterület, a kitűzött probléma sajátosságainak függvényében – nagyon eltérő lehet. Azokon a területen, ahol lehetséges a teljesítmények egyéni megítélése, továbbá a projekt megvalósítása elsősorban egyéni munkákon keresztül valósul meg, ott javasoljuk az egyéni vagy kisebb létszámú csoportok pályázását.

Fiatal kutatók nem csak résztvevőként, de önállóan vagy kisebb csoport vezetőjeként is pályázhatnak. A pályázatok megítélésénél az életkor nem szempont, csak a teljesítmény, amelynek értékelésekor az elmúlt 5 évben elért eredmények az elsődlegesek.

#### Az egyes szakértői testületek (zsűrik) kérései

A Fizika (FIZ) zsűri kéri a 10 kiemelt publikáció impakt faktorát, továbbá az elmúlt 5 év összesített impakt faktorát. (lásd 3. Melléklet)

Az Informatikai és Villamosmérnöki (IVM) zsűri a 10 kiemelt publikáció impakt faktorát kéri megadni. (lásd 3. Melléklet)

A Kémia I. (KM1) és Kémia II. (KM2) zsűrik kérik a 10 kiemelt publikáció impakt faktorát, az elmúlt 5 év összesített impakt faktorát, továbbá a teljes életmű összesített impakt faktorát. (lásd 3. Melléklet)

A Matematika- és számítástudományok (MAT) zsűri nem veszi szigorúan kötelezőnek a munkaterv éves bontásban való megadását, továbbá a hivatkozási listák összeállításánál az SCI követését. A hivatkozások számának feltüntetésén túl javasoljuk, hogy az 5 legjelentősebb hivatkozást sorolja fel pontos adatokkal, a hivatkozás szövegkörnyezetének megadásával (ezt az "Önéletrajz / Egyéb információ" menüpontban teheti meg). A kollégiumi előírásokban megfogalmazottakkal összhangban a MAT zsűri javasolja a szervesen együttműködő, lehetőség szerint kisebb létszámú csoportokban, illetve adott esetekben egyénileg történő pályázást.

## 7.2. Társadalom- és Bölcsészettudományi Kollégium

A részletes kutatási terv szövege alapvetően egynyelvű, általában angol (előzetesen jóváhagyott Hungarikum esetében magyar). A társadalom- és bölcsészettudományok területéről benyújtott - Hungarikum-engedéllyel nem rendelkező - pályázatok esetén a feltöltendő részletes kutatási terv szövege az angol nyelvű változat után egy további, szakmailag releváns (magyar vagy egyéb) nyelven is szerepelhet. A két, különböző nyelvű kutatási tervet és a teljes tartalmi egyezőséget tanúsító angol nyelvű nyilatkozatot egy közös PDF dokumentumba kell rendezni, mert csak egy fájl feltöltésére van lehetőség a kutatási terv elektronikus felületén. A dokumentumban először az angol nyelvű kutatási tervnek, ezután az alábbi nyilatkozatnak, majd a más nyelven írott kutatási tervnek kell szerepelnie. Nyilatkozat nélkül a kétnyelvű kutatási tervet tartalmazó pályázat formai hibásnak minősül. A nyilatkozat szövege a következő:

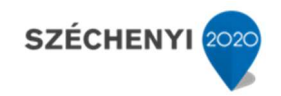

#### Declaration of correspondence

As Principal Investigator of the proposal number .................................... [szám] entitled ............................ [angol cím], I hereby declare that the contents of the English and .................................. [nyelv] versions of this research plan are fully identical.

## A Magyar Irodalomtörténet - Modern Filológia (MIF) zsűri prioritásai

A MIF zsűri előnyben részesíti azokat a pályázatokat, amelyek

- új irodalomtörténeti forrásokat tárnak fel, életművek kritikai kiadásának elkészítésére és filológiaitextológiai vizsgálatára irányulnak;
- további kutatásokat alapoznak meg, adatbázisokat hoznak létre;
- nemzetközi összefüggésekben, komparatív szemlélettel mutatják be a magyar irodalom jelenségeit és folyamatait;
- előmozdítják a magyar irodalom új kutatási eredményeken, módszereken alapuló összefoglaló jellegű kézikönyveinek a megalkotását;
- a legmagasabb szakmai színvonalon mutatják be a külföldi irodalmat és annak kutatását, beleértve az elméleti irányzatokat is;
- korábbi, illetve korábban megszakadt kutatásokat folytatnak, és azok befejezését tűzik ki célul;
- munkálataikba fiatal kutatókat is bevonnak.

## A Nyelvészet (NYE) zsűri prioritásai

A pályázatok elbírálása során a zsűri különösen ösztönzi azokat a pályázatokat, amelyek az alábbi kérdésekre koncentrálnak:

- a vizsgálandó téma alapkutatási jellegének hangsúlyozott érvényesítése valamely elméleti kérdés középpontba helyezésével, az elméleti háttér, az alkalmazandó módszerek és a várható eredmények világos körülhatárolásával;
- a téma, a megközelítés, a szemlélet vagy az alkalmazott módszerek újdonsága;
- a tudomány/tudományág nemzetközi áramlataihoz való kapcsolódás;
- a várható eredmények publikálása magyar illetve idegen nyelven is;
- interdiszciplinaritás;
- a magyar nyelv szerkezetére, állapotára, változására és használatára vonatkozó ismeretek gyarapítása az alapkutatás jellegének megőrzésével.

Előnyben részesülnek azok a pályázatok, amelyek a fentiek közül egyszerre akár több szempontnak is megfelelnek.

## A Régészet - Magyar Őstörténet (RGM) zsűri prioritásai

Az NKFI Hivatal Régészet és Magyar Őstörténet zsűrije az alábbiak szerint határozta meg a hatáskörébe tartozó, és az NKFI Hivatal követelményrendszerébe illeszkedő alapkutatásokat, és a pályázatok rangsorolásánál abból következően figyelembe venni szándékozott szempontjait:

#### 1. Anyagközlések, monográfiák.

A magyar régészet legnagyobb adóssága a közöletlen leletanyagok egyre növekvő halmaza. Nem kétséges, hogy ezek mielőbbi feltárása és a szakmai nyilvánosság számára való közzététele jelenleg a legfontosabb feladat. Ezt a legmagasabb (nemzetközi) színvonalon a jelenleg is támogatott és a szakmai közéletben elismert korpusz-sorozatok (germán, avar, honfoglaló) végzik. Ezen felül folyamatos kívánalom egy-egy témakör magas színvonalú monografikus feldolgozása is.

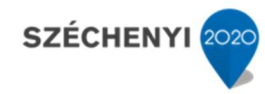

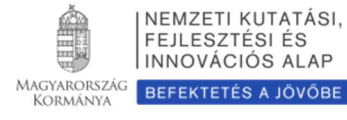

## 2. Tíz évnél régebbi ásatások feldolgozása, közlése.

A fenti ok miatt támogatásra érdemes minden más feldolgozás is, amely egy vagy több zárt ásatási anyag, megfelelő szakmai színvonalon történő teljes közlését tervezi, de nem illik a korpuszok tárgykörébe. A tíz éves időkorlátot elsősorban a korábbi leletanyagok "hátrányos helyzete", a feldolgozások elmaradásából adódó információvesztés és állagromlás indokolja, ezen felül a tíz éven belüli ásatások esetében már jogszabály is előírta a feldolgozást, következésképpen ezek anyagi és személyi feltételeit tervezni kellett.

## 3. Új, nemzetközileg is elismert módszereket alkalmazó kutatások, ásatások.

Nyilvánvaló, hogy ezek a kutatások azok, melyeket az NKFI Hivatal általában támogatni kíván. A régészet vonatkozásában ezek lehetnek olyan pályázatok, amelyek elősegítik kutatók, vagy kutatócsoportok bekapcsolódását nemzetközi együttműködésekbe, projektekbe; vagy monográfiák, melyek a tárgyi emlékanyagot új módszerek vagy megközelítés segítségével értelmezik, de lehetnek komplex mikroregionális kutatások, vagy különböző típusú terepmunkák (műszeres mérések, ásatások stb.) is. Utóbbiaknál szigorú követelmény, hogy a munkálatok befejezhetők legyenek egy adott pályázati időszakban, de legalább olyan mérhető, számon kérhető eredményt tudjon a pályázó felmutatni, ami akkor is használható, ha bármilyen okból a következő pályázati ciklusokban nem tudja folytatni a kutatását. Ásatások esetében biztosítékok szükségesek a feltárási terület helyreállítására, maradandó emlék esetében a konzerválásra is.

#### További döntési szempontok:

A régészeti zsűri a tíz évnél régebbi, közöletlen leletanyagok feldolgozásán belül kutatási tevékenységnek ismeri el a leletanyag restauráltatását, rajzoltatását is, feltéve, hogy a pályázat végére kézirat is készül. A leltározás abban az esetben lehet a kutatási munka része, ha a tárgyleírásokat a kutató készíti, és így ezek színvonala már alapja lehet a tervezett publikációnak. A zsűri - legfőképpen az anyagi korlátok miatt - a leletvagy lelőhely felderítést csak abban az esetben tudja támogatni, ha a feldolgozás és közlés túlmutat a lelőhelyés vagy leletleíráson, és tágabb (földrajzi, történeti) kontextusba is helyezi a megszerzett ismereteket.

A zsűri nem támogatja azokat a pályázatokat, amelyekből nem derül ki átlátható, ellenőrizhető módon a célkitűzés végrehajtásához szükséges folyamat minden lépése, azok anyagi és személyi feltételei. A zsűri a nyertes pályázatok részjelentéseit is annak figyelembevételével véleményezi, hogy a tervben szereplő célkitűzések megvalósulása biztosítottnak látszik-e, vagy sem.

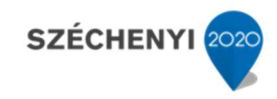

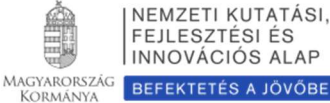

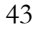

## 8. Melléklet: Bírálati szempontok (Bírálói űrlap kérdései)

- 1. Evaluation of the research project: Please consider how the successful completion of the program contributes to the development of the given discipline or technical field. Can the program be carried out in the given timeframe?
- 2. Competence of the principal investigator: Evaluation of the professional results of the principal investigator based on publication activity (mainly the most important 5 achievements in the last 5 years and 5 more with no restriction on the date of publication) and number of citations.
- 3. Competence of the senior participants (if applicable): Evaluation of the professional results of the participants based on publication activity (mainly the most important 5 achievements in the last 5 years and 5 more with no restriction on the date of publication) and number of citations. (Note that international reputation refers to direct scientific impact. Other achievements [e.g. prizes, editorial duties, conference organization, committee membership] can also be considered).
- 4. Parallel research: If the applicant runs parallel research, please assess if this proposal contains significantly new research.
- 5. Feasibility of the research: Evaluation of the suitability, infrastructural conditions, and staff of the host institution with respect to the successful completion of the program.

Is the research project realistic?

6. Potential risks and ethical concerns: Does the research present any risk?

Is it ethically acceptable?

Does the launching of the project require the consent of the Committee on Research Ethics or permission from other authorities?

- 7. Feasibility of the requested budget: The feasibility of the work plan, the full-time equivalents, the budget, and the expected results altogether. The evaluation should describe if all the items of the requested budget are justified.
- 8/A. Overall evaluation: The reviewer's overall evaluation: novelty and expected scientific impact of the research, feasibility of the research with respect to work plan, research capacity, and budget.

(In case of international collaboration: Does the proposal have transnational added value? Is the collaboration necessary to achieve the aims, to complete the proposed project?)

Please include here your opinion on the broader influence of the proposed project.

Recommendation and remarks on whether the proposal should be funded.

- 8/B. Give a list (maximum 5 items) of strengths of the proposal
- 8/C. Give a list (maximum 5 items) of weaknesses of the proposal

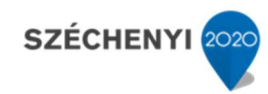

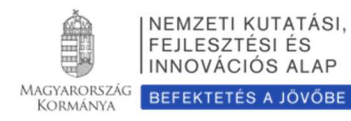

## 9. "Hungarikum" típusú pályázatok:

1. A kutatási program értékelése: Mérlegelni kell, hogy a program sikeres kidolgozása milyen mértékben járul hozzá az érintett tudományág, illetve szakterület fejlődéséhez.

Megvalósítható-e a tervezett időben a kitűzött feladat?

- 2. A vezető kutató alkalmassága: A vezető kutató szakmai eredményeinek megítélése a publikációs tevékenysége (elsősorban az utóbbi 5 év 5 legfontosabb közleménye/alkotása, illetve a teljes életmű további 5 legfontosabb közleménye/alkotása alapján) és idézettségi mutatói alapján.
- 3. A szenior résztvevők alkalmassága: A részt vevő kutatók szakmai tevékenységének megítélése a publikációs tevékenységük (elsősorban az utóbbi 5 év 5 legfontosabb közleménye/alkotása, illetve a teljes életmű további 5 legfontosabb közleménye/alkotása alapján) és idézettségi mutatóik alapján.
- 4. Párhuzamos kutatások: Amennyiben a kutatónak vannak párhuzamos kutatásai, akkor értékelje, hogy ez a pályázat jelentősen eltérő új kutatást javasol-e.
- 5. A kutatás megvalósíthatóságának értékelése:

A pályázók kutatóhelyének az adott téma szempontjából a kutatás sikeres elvégzésére való alkalmasságát, infrastrukturális feltételeit és kisegítő személyzettel való megfelelő ellátottságát kell figyelembe vennie. A feltételek alapján a cél elérése reális-e?

- 6. Veszélyes-e/kockázatos-e a kutatási munka megvalósítása, van-e etikai kockázata? Van-e veszélye a javasolt kutatásnak? Etikailag elfogadható-e? Szükség van-e szakhatósági engedélyre, az Etikai Bizottság véleményére a kutatás elindításához?
- 7. A kért pénzügyi támogatás realitása: A munkaterv, a kutatási időráfordítás és a költségterv viszonyának, a várható eredmények és a költségek viszonyának realitása.

Az értékelő vélemény tartalmazza azt, hogy indokolt-e a tervezett kutatás megvalósításához a kért összeg és minden tétele.

8/A. Átfogó értékelés: A szakértő átfogó értékelése: nyilatkozzon a kutatási terv újszerűségéről (milyen új eredmények várhatók), kivitelezhetőségéről (a munkaterv, kutatási időráfordítás és költségterv viszonyáról)

A támogatás odaítélésére vonatkozó javaslatait és észrevételeit is fogalmazza meg.

- 8/B. Sorolja fel a pályázat erősségeit (maximum 5 tétel)
- 8/C. Sorolja fel a pályázat gyengeségeit (maximum 5 tétel)

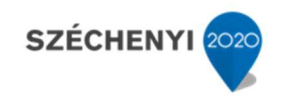

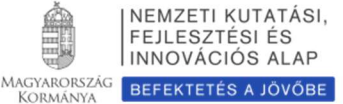

## 10. Melléklet: "Money Follows Researcher" séma alkalmazása az NKFI Hivatal által támogatott kutatási projektekben

## A "Money Follows Researcher" (MfR) séma bevezetésének célja:

Az NKFI Hivatal elkötelezett az Európai Kutatási Terület (European Research Area [ERA]) továbbfejlesztése mellett, és elismeri annak szerepét az európai kutatás előrehaladásában. Az ERA sikerességének egyik előfeltétele annak lehetősége, hogy a kutatók az igényeiknek leginkább megfelelő kutatóhelyekre mehessenek, és ott dolgozhassanak. A már elnyert hazai támogatás Európán belüli felhasználásának egyik módja, ha megengedjük a kutatóknak az elnyert támogatási összegük fennmaradó részének átvitelét az őket befogadó másik intézménybe.

A célkitűzés az, hogy lehetőség legyen a támogatás folyósításának folytatására abban az esetben is, ha a kutatók – az elnyert kutatási programban megfogalmazott céljaik megvalósítása érdekében – helyszínt változtatnak. Ez a folytonos támogatási forma képes megvédeni a támogatást nyújtó szervezetnek az egyes projektekbe történt befektetését és minimálisra csökkenti a kutatási programok meghiúsulását.

## Ezen cél elérése érdekében az NKFI Hivatal engedélyezheti, hogy a kutatók jelenleg folyó kutatási támogatásuk megfelelő részét külföldön használhassák fel a vállalt kutatási program megvalósítására.

#### A MfR séma NKFI Hivatal által támogatott kutatási témapályázatokra történő alkalmazásának feltételei

1. Időbeli és intézményi feltételek:

- A támogatott kutatási témának minimum egy éves sikeres teljesítése után kérvényezhető a támogatás megfelelő részének külföldön való felhasználása.
- A kutatás külföldre vitelének időpontjában a projekt teljes futamidejéből még legalább hat hónap legyen hátra.
- A támogatás kizárólag csak olyan európai kutatási intézménybe vihető, ahol a pályázatban vállalt kutatás folytonossága, a kutatási program megvalósítása biztosított.
- 2. A támogatás részeire (költségtípusokra) vonatkozó szabályok:
	- A támogatást az eredeti hazai intézmény kezeli a Támogatási Szerződés Teljesítésének Szabályai szerint.
	- Az NKFI Hivatal által nyújtott támogatás általános költsége a magyarországi intézményt illeti meg.
	- A befektetett eszközök a hazai intézmény tulajdonában vannak, időleges külföldre vitelük lehetséges.
	- A személyi bérek közül csak a projektben külföldön kutatók és a külföldön technikai feladatokat ellátók munkabére vagy megbízási díja vihető külföldre, kereset kiegészítés nem.
- 3. Feltételek és követelmények az MfR kérelem benyújtására:
	- Az NKFI Hivatal által támogatott kutatás külföldi intézményben való folytatásának kérelmét az átvitel tervezett időpontjának megjelölésével – a vezető kutatónak kell benyújtania szakmai indoklással alátámasztva.

46

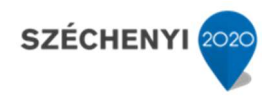

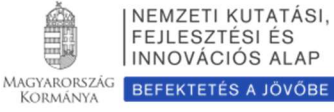

#### NEMZETI KUTATÁSI, FEJLESZTÉSI ÉS INNOVÁCIÓS HIVATAL

- A kérelemben be kell mutatni a támogatás átvitelének hatását az eredeti kutatási terv megvalósítására, és ismertetni kell, hogy a kutatócsoportot érintő közvetlen és közvetett hatásokat hogyan kezelik.
- Mellékelni kell a hazai kutatóhely beleegyező nyilatkozatát, a külföldi fogadó intézmény befogadó nyilatkozatát (ezen belül nyilatkozatot a szükséges kutatási infrastruktúra biztosításáról), a támogatott projektben részt vevő, kulcsfeladatokat ellátó kutatóknak (a kutatócsoport tagjainak) az elnyert támogatás átvitelébe való beleegyezését.
- A kérelemben ismertetni kell, ha van ilyen, a maradó társkutatók további szerepét, feladataik és FTE értékük esetleges megváltozását.
- Az MfR eljárás abban az esetben engedélyezhető, ha a támogatott projekt eredetileg elbírált és jóváhagyott munkaterve és kutatási terve által megszabott feltételek és célok lényegesen nem változnak meg.
- 4. A támogatás átvitelének korlátozásai:
	- A vezető kutató kérelme alapján a tudományterületi kollégium elnökének javaslatára az NKFI Hivatal kutatás-fejlesztési elnökhelyettese dönt arról, hogy engedélyezi-e a kutatás folytatását külföldi intézményben.
	- A vezető kutatónak az NKFI Hivatal szabályai szerint elkészített éves szakmai és pénzügyi jelentése alapján a tudományterületi kollégium elnöke véleményének figyelembe vételével az NKFI Hivatal kutatás-fejlesztési elnökhelyettese dönt a támogatás külföldön való felhasználásának további engedélyezéséről.
	- Az NKFI Hivatal fenntartja a jogot arra vonatkozóan, hogy minden MfR kérelem esetében, a körülmények részletes vizsgálatával, egyedi döntést hozzon.
- 5. Egyéb lényeges szabályozások:
	- Az NKFI Hivatalnak jogában áll dönteni az MfR konstrukció megszüntetéséről, az engedély visszavonásáról, amennyiben abban bármilyen visszaélést, kockázatot lát.
	- Az NKFI Hivatal és a kedvezményezettek (vezető kutató és intézmény) között létrejött támogatási szerződés Teljesítési Szabályzatát a külföldi felhasználás esetén is be kell tartani.

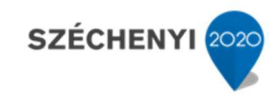

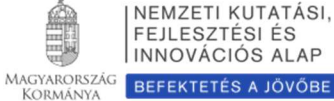

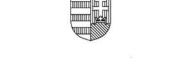

# 11. Melléklet: Miért váltja fel a folyóirat impakt faktort a szakterületi folyóiratrangsor?

#### (Költségek és tudományértékelési szakmai érvek)

Az utóbbi 10 év tudományértékelési szakirodalma szerint súlyos értékelési hiba egy adott tudományos cikk értékelésében a folyóirat impakt faktorát a cikkre átruházni, azaz a cikket kizárólag a folyóirat értékén értékelni.

A cikk valós tudományos visszhangját jobban jelzik a cikkre kapott idézések száma, pontosabban egy szakterületre normalizált idézettség.

A tudományos cikk megjelenése utáni első néhány évben azonban az idézettség statisztikai ingadozása nagy, ekkor mégis jobb valamennyire a folyóirat lektorainak és szerkesztőinek értékelő, szűrő szerepére hagyatkozni, azaz valamilyen módon folyóiratot értékelni. Ez az időszak 3, de legfeljebb 5 év lehet, szakterülettől függően.

#### A megjelenés utáni korai értékelés részleteinek elemzése

1. A folyóiratok minőségét mérő indikátorok mindegyike a különböző szakterületek idézési szokásain alapuló statisztikai értékek. Ilyenek lehetnek nyers értékek és a nyers értékeken alapuló szakterületi folyóirat rangsorok.

Nyers idézettségen alapuló indikátor:

- Journal Impact Factor (JIF, Thomson Reuters),
- SCImago Journal Rank (SJR, Scopus, Elsevier).

Az indikátorokon alapuló szakterületi folyóiratrangsorok:

- SCImago alapú szakterületi folyóiratrangsor,
- Web of Science alapú szakterületi folyóiratrangsor.
- 2. A JIF és az SJR között kisebb számítási különbségek vannak, a két nyers indikátor nagyjából egyenértékű, de mindegyiket a saját kontextusában kell használni, mert számszerű értékük nem egyenlő. Ezek az értékek nem használhatók különböző szakterületek összehasonlítására.
- 3. Költségek:
	- A SCImago szabadon hozzáférhető és használható,

- A Web of Science (WOS) alapú indikátorra elő kell fizetni, az MTMT számára a jogtiszta használatra előfizetés ~90 millió Ft/év lenne. Erre a célra az MTMT költségvetésében nincs évi 90 millió Ft.

- 4. Az MTMT a fentiek miatt az IF használata helyett áttér a szakterületi alapú folyóiratrangsorok használatára és egy adott cikk megítéléséhez az első 3-5 évben ezt az indikátort tünteti fel. Ez a tudományértékelési szakirodalom szerint jobb, mint a nyers indikátorok használata. Az indikátor egyik legfőbb előnye, hogy szakterületfüggő, így különböző idézettségi mutatókkal jellemezhető szakterületek összevethetők.
- 5. Gyakorlati megvalósítás:

Az MTMT a szabadon hozzáférhető SCImago folyóiratrangsorokat beépíti rendszerébe. A szakirodalom szerint a SCImago alapú rangsor jobb (több folyóiratot tartalmaz), mint a WOS alapú, a gyakorlatban a különbség nem nagy. A költségek között viszont nagyságrendi különbség van a SCImago javára (ld. fent).

6. A folyóiratrangsorok elsősorban kisebb felbontású értékelésre alkalmasak, két értékes számjegyre helyes ezeket feltüntetni. A szakirodalomban gyakori a teljes skála 4 vagy 5 tartományra bontása és a 4 tartomány esetében annak bemutatása, hogy egy folyóirat az adott szakterületi rangsorban hová esik: az első negyedbe (0-25%, Q1, az első negyed, ahol a Q a kvartilist jelöli), vagy a második (Q2),

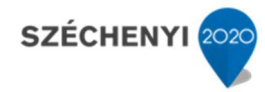

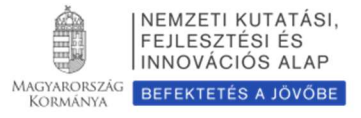

harmadik (Q3), vagy utolsó negyedbe (Q4). Ezen felül természetesen pontosan megadható, hogy az adott újság egy milyen hosszú lista hányadik helyén áll.

7. Ennek megfelelően az MTMT a következő szakterületi folyóirat értékelő adatokat tudja szolgáltatni: Beállítástól függően a közlemények alatt feltünteti a folyóirat egy vagy több szakterületét, a szakterületi rangsorban történő elhelyezkedést és a rangsor hosszát, valamint a kvartilist, amelyben a folyóirat elhelyezkedik.

Ha van MTA eredetű ABCD jelölése a folyóiratnak, az is megjelenik a listán.

- 8. Egy folyóirat gyakran több szakterületen is közöl, ezért adott folyóirat mellett több érték is feltüntetendő.
- 9. Egyes szakterületeken gyakori a magyar nyelvű közlés, valamint a WoS-ban és a Scopusban nem szereplő, de a szakma szerint színvonalas nemzetközi folyóiratokban közlés. Ezért az MTA egyes osztályai és bizottságai A, B, C, D minősítéssel látják el a szakterületük folyóiratait, amelyek előfordulhatnak a nemzetközi szakterületi folyóirat-rangsorolás mellett.
- 10. A szakterületek SCImago által is használt listája a Scopusban használt 330 elemű, két szintű osztályozásból származik.

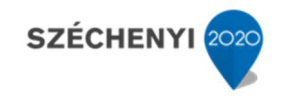

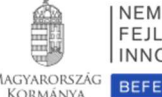